Министерство образования и науки Донецкой Народной Республики ГПОУ «Горловский колледж промышленных технологий и экономики»

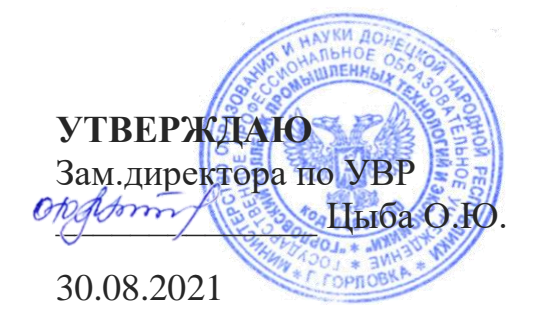

### **МЕТОДИЧЕСКОЕ ПОСОБИЕ**

**к выполнению курсового проекта по дисциплине «ОП.09 Технологическая оснастка»** Специальность: 15.02.08 Технология машиностроения

Рассмотрено на заседании цикловой комиссии профессиональной технологической подготовки и рекомендовано к утверждению Протокол № 1 от «30» 08. 2021 г. Зав.метод.кабинетом

\_\_\_\_\_\_\_\_\_\_\_\_\_\_\_\_\_Т.В.Кучеренко

 Подготовил преподаватель С.А. Наливайко

2021

Методическое пособие к выполнению курсового проекта по дисциплине ОП.09 Технологическая оснастка Подготовил преподаватель высшей категории С.А.Наливайко - Горловка: ГПОУ «Горловский колледж промышленных технологий и экономики», 2021. - 61с.

Представлены инструктивно-методические материалы для выполнения курсового проекта по указанной дисциплине для студентов спец.15.02.08 Технология машиностроения дневной и заочной формы обучения, включающие в себя задания и рекомендации по решению поставленных практических и проектных задач.

Методическое пособие содержит примеры и рекомендации поэтапного выполнения курсового проекта и его графической части, правила оформления пояснительной записки и чертежей, рекомендованную литературу и Интернет-источники, перечень стандартов и нормативной литературы, необходимой для выполнения проекта

Для преподавателя и студентов.

#### Рецензенты

В.В. Полтавец – к.т.н. , доцент кафедры «Мехатронные системы машиностроительного оборудования» ДонНТУ

О.Ю. Цыба - зам.директора ГПОУ «ГКПТЭ», специалист высшей категории , преподаватель-методист

#### **РЕШЕНЗИЯ**

#### на методическое пособие к выполнению курсового проекта ПО ДИСЦИПЛИНЕ ОП09.ТЕХНОЛОГИЧЕСКАЯ ОСНАСТКА

специальность 15.02.08 Технология машиностроения, Разработчик Наливайко Светлана Александровна, преподаватель, специалист высшей категории,

Учебное заведение: ГПОУ «Горловский колледж промышленных технологий и экономики»

Курсовой проект по дисциплине ОП09 Технологическая оснастка предусмотрен учебным планом и образовательной программой по специальности 15.02.08 Технология машиностроения, согласно государственного образовательного стандарта среднего профессионального образования по специальности 15.02.08 Технология машиностроения, утвержденного приказом Министерства образования и науки ДНР от 25.09. 2015 г. № 586.

Рабочая программа дисциплины ОП09 Технологическая оснастка рассчитана на 126 часов, из них 40 часов на аудиторное изучение, 86 час на самостоятельную работу обучающихся, курсовое проектирование 30часов.

Пособие соответствуют тематике по учебной программе, формирует весь необходимый перечень профессиональных компетенций, предусмотренных ГОС СПО.

Качество содержательной составляющей методических материалов к выполнению курсового проекта не вызывает сомнений. Включенные в план практические и самостоятельные задания курсового проекта раскрывают сущность актуальных проблем производства, таких как использование и проектирование современной оснастки, разработка технологической документации для её проектирования - с использованием технологий ИКТ и САD/САМ систем.

Структура плана выполнения курсового проекта в целом логична и последовательна. Для задания используются реальные производственные чертежи и данные по предприятиям машиностроительной отрасли ДНР.

Опенка учебных достижений студентов и уровень профессиональных компетенций, производится с помощью комплекта контрольно-измерительных материалов (контрольных вопросов к защите курсового проекта), а так же за счет выполнения студентами заданий по самостоятельной работе к курсовому проекту.

Рекомендованы для использования как на дневной, так и на заочной форме обучения.

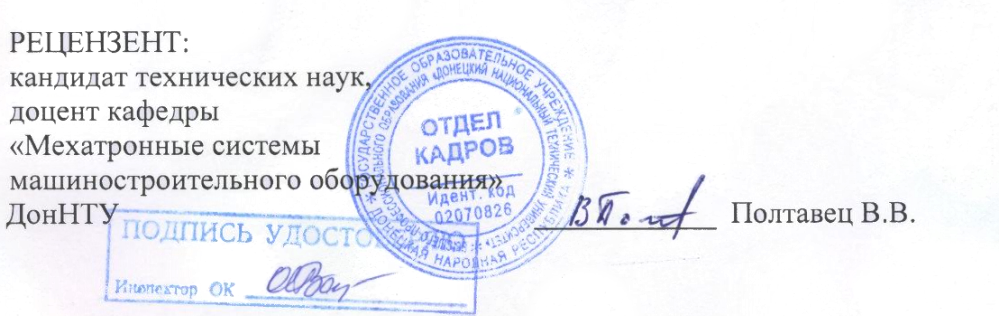

#### **PEINEHBILSI**

#### НА МЕТОДИЧЕСКОЕ ПОСОБИЕ К ВЫПОЛНЕНИЮ КУРСОВОГО ПРОЕКТА по дисциплине ОП09. Технологическая оснастка

Разработчик Наливайко Светлана Александровна, преподаватель ГПОУ «Горловский колледж промышленных технологий и экономики», специалист высшей категории, специальность 15.02.08 Технология машиностроения,

Рабочая программа дисциплины ОП09 Технологическая оснастка, согласно ГОС СПО по указанной специальности, рассчитана на 126 часов, из них курсовое проектирование занимает 30 часов.

Курсовой проект выполняется студентами в течение 9 учебных недель и содержит пояснительную записку и графическую часть. Завершается проект защитой, на которой присутствие ДРУГИХ цикловой профессиональной членов комиссии возможно технологической подготовки, представителя администрации.

Для реализации курсового проектирования как на аудиторных занятиях, консультациях, так и в виде самостоятельной работы студентов, преподавателем Наливайко С.А. было разработано методическое пособие. Пособие соответствуют тематике курсового проекта по учебной программе дисциплины, практические и самостоятельные задания проекта раскрывают сущность актуальных проблем производства, при выполнении курсового проекта широко используются технологий ИКТ, графический редактор Компас.

В пособии раскрыта последовательность работы над проектом, предоставлены примеры решения отдельных его элементов, ссылки на стандарты, машиностроительные нормали, Интернет-ресурсы для расчетов.

Структура плана выполнения курсового проекта в целом логична и последовательна, формирует весь необходимый перечень профессиональных компетенций, предусмотренных ГОС СПО.

Для задания используются реальные производственные чертежи и данные по предприятиям машиностроительной отрасли ДНР.

Пособие рекомендовано к утверждению и использованию в учебном процессе, как на дневной, так и на заочной форме обучения по15.02.08 Технология машиностроения.

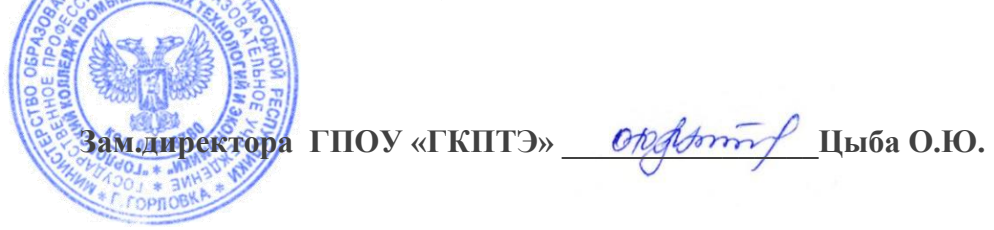

# СОДЕРЖАНИЕ

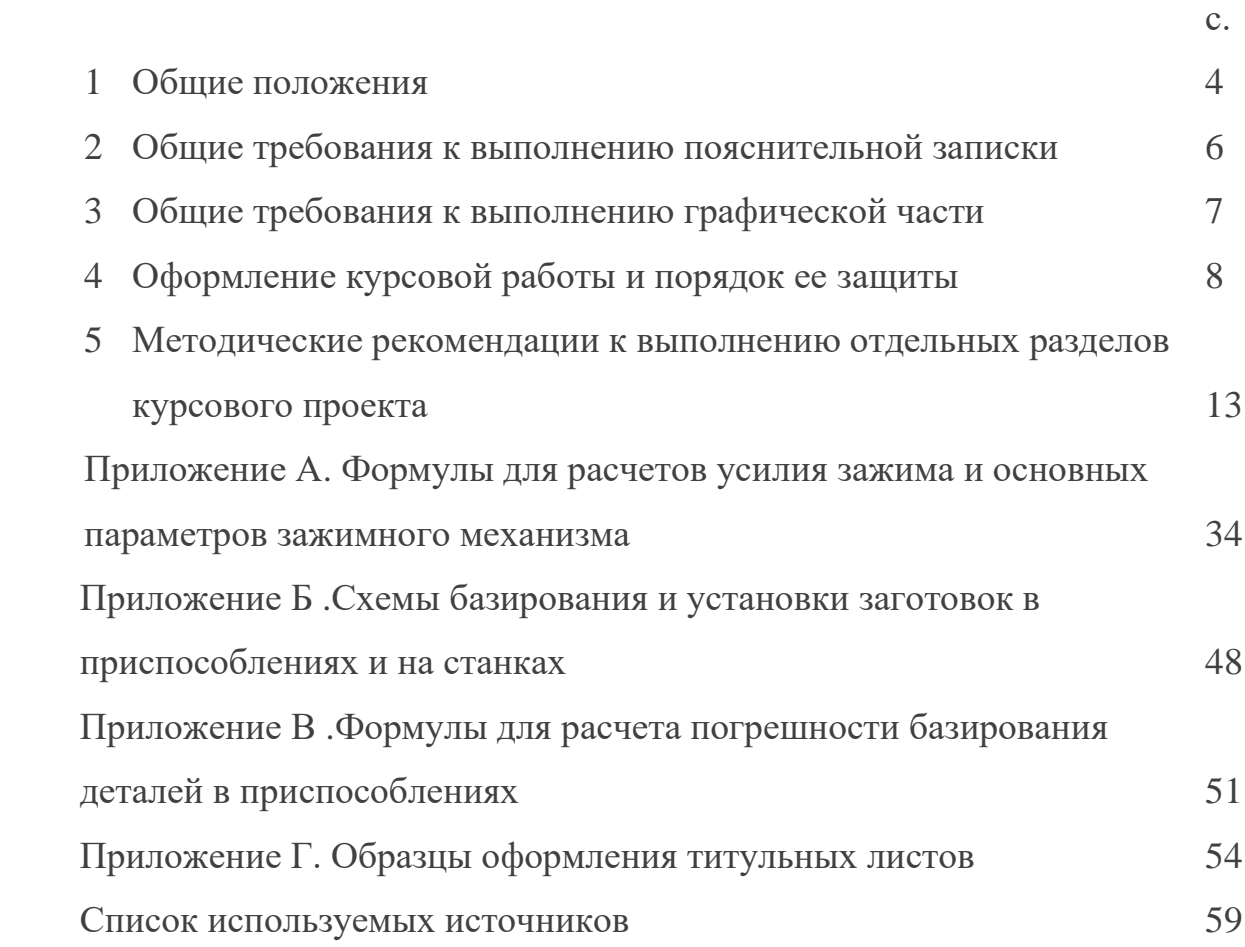

#### 1 ОБЩИЕ ПОЛОЖЕНИЯ

#### 1.1Цель и задачи курсового проекта

Курсовой проект завершает процесс обучения студентов по дисциплине «ОП09.Технологическая оснастка» и является итоговой формой контроля их теоретической подготовки и практического опыта. Целью курсового проекта является закрепление знаний, полученных в процессе обучения, развитие навыков практичного применение этих знаний. Выполнение курсового проекта оказывает влияние на развитие творческой самостоятельности студента при анализе и обобщении знаний по «Расчету технологической оснастки».

#### 1.2 Содержание и объем курсового проектирования

Курсовой проект состоит из пояснительной записки и графической части. Пояснительная записка, объемом 10 – 15 страниц, выполняется на листах формата А4 по формам 5 и 5а в соответствии с ГОСТ 2.105-95. Графическая часть выполняется в полном соответствии с действующими стандартами ЕСКД и ЕСТД.

1.3 Содержание пояснительной записки

Содержание пояснительной записки курсового проекта Введение

1 Назначение, устройство и принцип работы проектируемого приспособления

2 Расчет приспособления на точность

2.1 Разработка схемы базирования заготовки в приспособлении

2.2. Расчет погрешности базирования

3. Расчет основных параметров приспособления

3.1 Определение сил и моментов резания

3.2 Расчет усилия зажима заготовки

Вывод

Список используемых источников

Графическая часть

Сборочный чертеж проектируемого приспособления - 1лист (формат

А1).

Рабочий чертеж обрабатываемой детали – 1 лист (формат А2). Рабочий чертеж любой оригинальной детали приспособления - 1 лист

(формат А2).

# 2 ОБЩИЕ ТРЕБОВАНИЯ К ВЫПОЛНЕНИЮ ПОЯСНИТЕЛЬНОЙ ЗАПИСКИ

При подготовке курсового проекта студент обязан соблюдать следующие требования:

- курсовой проект выполняется каждым студентом индивидуально;

- при необходимости несколько работ могут быть объединенные под общим названием (комплексная курсовой проект) и представлять собой отдельные части одной темы;

- в курсовом проекте в обязательном порядке должны быть представлены формулы, расчеты и таблицы, которые подтверждают круг обозначенных проблем и пути их решения;

- необходимо показать умение студента коротко, логически аргументировано излагать материал.

Текст должен быть без грамматических и стилистических ошибок, а оформление - отвечать требованиям к текстовым материалам.

2.1 Выбор темы и порядок ее закрепления

Задание на курсовой проект выдается каждому студенту индивидуально.

Тема курсового проекта рассматривается на заседании цикловой комиссии и утверждается зав.отделением и зам.директора по УР.

## 3 ОБЩИЕ ТРЕБОВАНИЯ К ВЫПОЛНЕНИЮ ГРАФИЧЕСКОЙ ЧАСТИ

Графическая часть выполняется на листах формата А1. Чертежи должны быть выполнены аккуратно с соблюдением всех правил ЕСКД.

Приспособление вычерчивается в двух или трех проекциях с указанием габаритов и посадочных размеров, а также размеров, определяющих параметры обрабатываемых поверхностей деталей. Например, расстояний от установочных поверхностей, расстояний между центрами обрабатываемых отверстий, размеров, определяющих положение установов для настройки на размер режущих инструментов и т.п.

Для сверлильных приспособлений указываются диаметры кондукторных втулок с допусками, расстояние между их осями, расстояние от осей до установочных базовых поверхностей.

На чертеже изображаются необходимые разрезы, сечения в соединениях деталей, указываются размеры и посадки в этих соединениях.

Видимые контуры вычерчиваемых деталей, проекций и сечений должны быть выполнены четкими сплошными линиями толщиной 0,8 – 1,2 мм. Следует избегать густой штриховки в разрезах и сечениях. Расстояния между наклонными штриховыми линиями должны быть одинаковы для всех разрезов детали, иметь наклон в одну сторону и расстояние между штриховыми линиями должно лежать в пределах 3 – 5 мм. Толщина линий штриховки не должна превышать 0,3 мм.

На поле чертежа приспособления над основной надписью записываются технические требования на изготовление.

Конструкцию приспособления следует выполнять в масштабе.

Для сборочного чертежа приспособления, на отдельном листе выполняется спецификация в соответствии с ГОСТ 2.106-96 по формам 1 и 1а.

# 4ОФОРМЛЕНИЕ КУРСОВОГО ПРОЕКТАИ ПОРЯДОК ЕГО ЗАЩИТЫ

4.1 Общие требования

Работа выполняется на листах А4 (297 х 210 мм) в печатном виде. Объем проекта – 10 - 15 страниц.

Курсовой проект выполняется односторонним печатным способом (на компьютере).

Отступ от края листа: сверху и снизу – 20мм., слева – 30мм., справа – 10мм. Абзацы в тексте начинаются отступом 15-17мм.

Шрифт должен быть машинописным, простым, прямым, однотипным (без выделения и подчеркивания (Word –№14, Times New Roman). Межстрочный интервал – 1,5

ИСПОЛЬЗОВАТЬ КСЕРОКОПИИ (СКАНИРОВАНИЕ) – СТРОГО ЗАПРЕЩЕНО! Только в приложениях можно использовать четкие копии документов.

Заголовки структурных частей работы «СОДЕРЖАНИЕ», «ВСТУПЛЕНИЕ» и т.д. пишутся прописными буквами симметрично тексту.

Заголовки подразделов пишут прописными буквами с абзацным отступлением. Точку в конце заголовка не ставят. Если заголовок состоит из двух предложений, их разделяют точкой. Переносы слов в заголовках не допускаются. Расстояние между заголовком и дальнейшим или предыдущим текстом должны быть не меньше чем 2 строки.

Отдельные слова, формулы, знаки, которые вписывают в напечатанный текст должны быть черного цвета. Ошибки, описки и графические неточности могут исправляться подтиранием или закрашиванием белой краской. Исправления должны быть черного цвета.

В тексте документа, за исключением формул, таблиц и рисунков, не допускается:

− применять математический знак минус (-) перед отрицательными значением величин (следует писать слово "минус");

− применять знак «Ø» для обозначения диаметра (следует писать слово "диаметр"). При указании размера или предельных отклонений диаметра на чертежах, помещенных в тексте документа (перед размерным числом следует писать знак  $\langle\varnothing\rangle$ ;

− применять без числовых значений математические знаки, например > (больше), < (меньше), = (равняется), ≥ (больше или равняется), ≤ (меньше или равно),  $\neq$  (не равняется), а также знаки № (номер), % (процент). Рамки на листах не нужны.

Расчеты выполняются до двух знаков после запятой.

#### 4.2 Нумерация страниц

Страницы документа нужно нумеровать арабскими цифрами, соблюдая сквозную нумерацию в течение всего текста. Номер страницы проставляют в правом верхнем углу без точки в конце.

Титульный лист включают в общую нумерацию страниц, но номер страницы на титульном листе не проставляют.

Иллюстрации и таблицы, размещенные на отдельных страницах, включают в общую нумерацию страниц.

#### 4.3 Нумерация разделов, подразделов, пунктов, подпунктов

Разделы. подразделы, пункты, подпункты документа **НУЖНО** нумеровать арабскими цифрами без точки. Подразделы должны иметь порядковую нумерацию в пределах каждого раздела, которая состоит из номера раздела и порядкового номера подраздела, отделенных точкой. После номера подраздела точку не ставят, например 1.1, 1.2 и т.д. Пункты, при необходимости, могут быть разбитые на подпункты, которые должны иметь порядковую нумерацию в пределах каждого пункта, например 4.2.1.1, 4.2.1.2, 4.2.1.3 и т.д. Внутри пунктов или подпунктов могут быть приведены перечисления. Перед каждой позицией перечисления следует ставить дефис или при необходимости ссылки в тексте документа на одно из перечислений, строчную букву, после которой ставится скобка. Для дальнейшей детализации перечислений необходимо использовать арабские цифры, после которых ставятся скобки, а запись ведется с абзацного отступления, как показано в примере.

Пример:

 $a)$  $\overline{6})$  $1)$  $2)$ 

Каждый пункт, подпункт и перечисления записывают с абзацного отступа.

#### 4.4 Иллюстрации

Иллюстрации необходимо приводить сразу после текста, где они

впервые упоминаются или на следующей странице. Иллюстрации (схемы, графики, карты, рисунки, фото) должны быть выполнены четко и легко читаемы. Иллюстрации обозначаются словом "Рисунок" и нумеруются последовательно в пределах раздела за исключением иллюстраций, приведенных в приложениях. Они должны иметь название, которое размещается после номера иллюстрации.

При необходимости под иллюстрацией размещают объяснительные данные (под рисуночный текст), которые печатаются шрифтом Word –№12, Times New Roman с одинарным межстрочным интервалом.

Выше и ниже названия иллюстрации должен быть оставлен один отступ.

4.5 Ссылки

При использовании источников информации необходимо привести ссылку на них. Это дает возможность найти документы и проверить достоверность информации в нем. Ссылка на источники в тексте нужно размещать в квадратных скобках, отмечая порядковым номером согласно списку использованной литературы, например: [1, табл.2.5, с.15].

Ссылка на иллюстрации отмечают порядковым номером иллюстрации, например, "на рисунке 1.2".

4.6 Формулы и уравнения

Формулы и уравнения располагают непосредственно после текста, в котором они упоминаются, в центре страницы. Выше и ниже каждой формулы или уравнения должно быть оставлено не меньше одной свободной строки. Нумеруют формулы (кроме приведенных в приложениях) в пределах раздела. Номер формулы указывают в круглых скобках в крайнем правом положении на строке. Номер формулы состоит из номера раздела и порядкового номера формулы в разделе, между ними ставится точка.

Все формулы набирают только в РЕДАКТОРЕ ФОРМУЛ.

Объяснение значений символов и числовых коэффициентов, которые входят в формулу или уравнение, нужно приводить непосредственно под формулой в той последовательности, в которой они приведены в формуле или уравнении. После объяснения оставляют одну свободную строку.

Объяснение значений каждого символа и числового коэффициента нужно давать с абзаца. Первая строка объяснения начинают с абзаца словом "где" без двоеточия, например:

$$
P_{\text{CYM}} = \frac{K \cdot M_{\text{pe3}}}{f \cdot R} \tag{3.1}
$$

где К - коэффициент запаса(K=1,5);

- $f -$ коэффициент трения ( $f = 0.25$ );
- R радиус заготовки.

В случае, если формула не помещается на одну строку, ее следует перенести после знаков равно (=), плюс (+), минус (-), умножение ( $\cdot$ ) и деление  $(:).$ 

#### 4.7 Перечень используемой литературы

Использованную литературу можно размещать одним из таких способов: в порядке появления в тексте (рекомендуется как наиболее удобный для использования), в алфавитном порядке фамилий первых авторов, или заголовков и в хронологическом порядке.

Сведение о литературе, которая включена в список, необходимо подавать согласно требованиям государственного стандарта с обязательными указаниями названия литературы.

# 5МЕТОДИЧЕСКИЕ РЕКОМЕНДАЦИИ К ВЫПОЛНЕНИЮ ОТДЕЛЬНЫХ РАЗДЕЛОВ КУРСОВОГО ПРОЕКТА

5.1 Введение

Введение должно быть увязано с темой курсового проекта, содержать краткое изложение на проектирование. Во введении должны быть отражены основные тенденции развития ТПП на этапе разработки и изготовления средств технологического оснащения. Следует отметить, что применение приспособлений позволяет:

- устранить разметку заготовок перед обработкой,

- повысить точность обработки,

- расширить технологические возможности оборудования,

- повысить производительность труда.

Применение технологической оснастки расширяет технологические возможности как универсальных, так и станков с ЧПУ.

5.2 Назначение проектируемого приспособления

Станочные приспособление (СП) применяют для установки заготовок на металлорежущие станки. В соответствии с классификацией ЕСТПП различают три вида приспособлений:

- специальные (одноцелевые, непереналаживаемые);

- универсальные (многоцелевые, широкопереналаживаемые);

- специализированные (узкоцелевые, ограничено переналаживаемые).

Эти три вида станочных приспособлений по ГОСТ 14.305-73 подразделяются на шесть стандартных систем: неразборные специальные (НСП), универсально – сборочные (УСП), универсальные безналадочные (УБП), универсальные наладочные (УНП), сборно-разборные (СРП), специализированные наладочные (НСП).

Для массового и крупносерийного производства в большинстве случаев применяют специальные станочные приспособления (НСП).

В условиях среднесерийного и мелкосерийного производства выгодны системы УСП, СРП, УНП, СНП и другие станочные приспособления многократного применения.

Универсально-сборные приспособления (УСП) компонуют в основном из отдельных стандартных деталей. Возможность быстро и без обработки собирать приспособление для оснащения различных операций делает систему УСП выгодной в единичном, мелкосерийном, серийном производствах и при освоении новой продукции.

Сборно-разборные приспособления (СРП) компонуют в основном из стандартизированных узлов. Для СРП характерен высокий уровень механизации и использования наладок. По сравнению с УСП они обеспечивают большую производительность и точность обрабатываемого в них изделия.

Приспособления универсальные наладочные (УНП) и специализированные наладочные (СНП) состоят из базового агрегата, представляющего собой на 80-90% готовое приспособление, а также наладок, которые станочник может устанавливать на базовый агрегат или регулировать непосредственно на рабочем месте. В мелкосерийном производстве применяют не механизированные наладочные приспособления, а в серийном и крупносерийном – пневматические или гидравлические. СНП имеют специализированные базовые агрегаты и могут быть использованы для установки геометрически подобных заготовок, а УНП – универсальные базовые агрегаты и применяются для установки различных заготовок.

Обоснованное применение станочного приспособления позволяет получать высокие технико-экономические показатели.

В зависимости от типа производства, вида операционной технологии и технических требований детали выбирают вид станочного приспособления.

В пояснительной записке следует указать назначение, устройство и принцип работы проектируемого приспособления. Формулировка служебного назначения приспособления должна включать: количество деталей, устанавливаемых в приспособление, габаритные размеры и материал детали, условия, в которых приспособление эксплуатируется. Устройство и принцип работы включает в себя описание основных узлов и деталей, из которых состоит приспособление, и описание их работы.

#### 5.3 Разработка схемы базирования заготовки в приспособлении

Излагая эти вопросы, необходимо руководствоваться положениями правила шести точек, известного из механики (разд. 2. ГОСТ 21495-76 «Базирование и базы в машиностроении» и ГОСТ 3.1107-81 «Опоры, зажимы и установочное оборудования»).

Вопросы необходимо излагать в такой последовательности.

5.3.1. На основе описания построения устройства начертить конструктивное оформление схемы базирования, а затем изобразить теоретическую схему базирования.

5.3.2. Определить количество степеней свободы, лишенных взятой схемой базирования.

5.3.3. Проанализировать каждую опорную точку в принятой схеме базирования и их возможности по ограничению перемещения детали по шести степеням свободы.

5.3.4. Если взята схема базирования не обеспечивает лишение шести степеней свободы, то необходимо предусмотреть в детали введения дополнительных технологических элементов (паз, лыска, отверстие) для ограничения нужного количества степеней свободы, а в конструкции устройства предусмотреть дополнительные опоры для этих элементов.

Пример. Проверим условие возможности перемещения детали "вал" в приспособлении по шести степеням свободы.

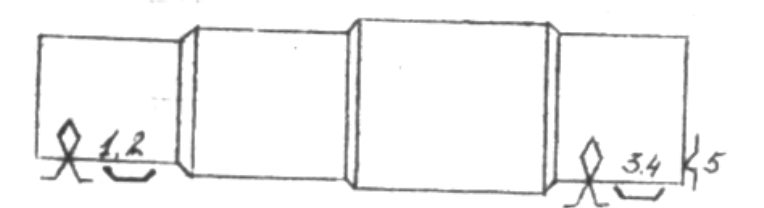

Рисунок 1 – Теоретическая схема базирования

Пользуясь правилом шести точек, известном из механики, а также ГОСТ 24495-76, ГОСТ 3.1107-81, определяем теоретическую схему базирования детали "вал" (Рис.1). После этого с учетом выбранных установочных элементов выполним конструктивное оформление предусмотренной схемы базирования, т.е. материализуем в виде опор (рис.2), т.е. совмещаем схему базирования и установки детали "вал". При этом опоры в виде точек 1, 2, 3, 4 и 5 заменяем установочными элементами в виде двух призм и упора.

Рассматривая рис.1, устанавливаем, что взятая схема установки и базирования детали лишает ее пяти степеней свободы. Опорные точки 1, 2, 3 и 4 материализуют собой в виде двух призм установочную и направляющую базу и лишают деталь четырех степеней свободы. Опорная точка 5 материализует собой в виде опорного пальца опорную базу и лишает деталь одной степени свободы.

Итак, взята схема базирования лишает перемещения детали по пяти степеням свободы. Шестой степень свободы дает возможность детали вращаться вокруг своей оси. Для избавления шестой степени вольности на практике в этом случае используют силу зажима, то есть надежное, стабильное закрепление детали, которое может быть обеспечено механизированным приводом зажимного механизма. В нашем случае таким поводом служит пневмопривод двунаправленного действия, работающий под давлением сжатого воздуха 0.4 МПа. Поэтому нанесем шестую точку на схему базирования в точке приложения силы зажима.

Такое решение упрощает конструкцию устройства и снижает трудоемкость изготовления детали "вал".

Конструктивное оформление теоретических схем базирования и количество лишенных степеней свободы для деталей различных конструкций приведены в приложении Б.

5.4 Расчет погрешности базирования

вопроса необходимо Освешение ВЫПОЛНИТЬ В такой ЭТОГО последовательности.

1.3.1. Составить исходные данные ДЛЯ расчета погрешности базирования.

анализ установки обрабатываемой  $1.3.2.$ Провести детали на установочные элементы в устройстве, которое проектируем.

1.3.3. По чертежу детали установить, от каких поверхностей задастся полученные размеры на выполняемой операции.

1.3.4. Составить расчетную схему для определения погрешности базирования Е<sub>б</sub> (Рисунок 2).

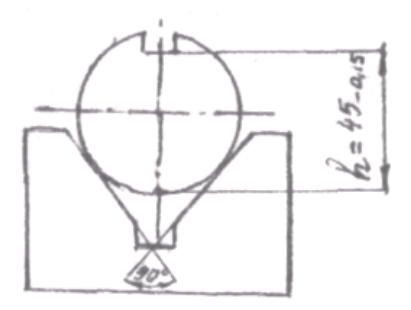

Рисунок 2 - Расчетная схема для определения погрешности базирования

1.3.5. Руководствуясь приложениями выбрать формулу для определения погрешности базирования в конкретно взятом случае.

1.3.6. Определить погрешность базирования и сделать вывод о влиянии фактической погрешности базирования на точность получаемых размеров во время выполнения заданной операции

5.5 Расчет усилия зажима и основных параметров зажимного механизма

Основными расчетами приспособления являются: расчет сил зажима, определение параметров силового привода.

Методика расчета сил зажима заключается в следующем:

 $\omega_{\rm{max}}$ определить схему установки закрепления заготовки  $\,$  M  $\mathbf{B}$ приспособлении,

- определить место приложения и направление сил и их моментов,

- определить величину сил резания и их моментов, пользуясь формулами теории резания или таблицами из нормативных источников.

Чтобы обеспечить надежность зажима, силы резания увеличивают на коэффициент запаса К, который определяется в зависимости от условий обработки. Этот коэффициент учитывает изменение условий в процессе обработки, прогрессирующее затупление инструмента и связанное с ним увеличение припуска на обрабатываемых поверхностях, неоднородность обрабатываемого материала, изменение условий установки и закрепления заготовки.

Коэффициент К может быть представлен как произведение первичных коэффициентов:

$$
K = K_{0} \cdot K_{1} \dots K_{6}
$$

где  $K_o$  – гарантированный коэффициент запаса, для всех случаев  $K_o = 1.5$ ;

К<sub>2</sub> - коэффициент учитывающий увеличение сил резания вследствие затупления режущего инструмента (таблица 1);

 $K_1, K_3 - K_6$  – значение коэффициентов приведены в таблице 2.

Таблица 1 - Коэффициент К<sub>2</sub>

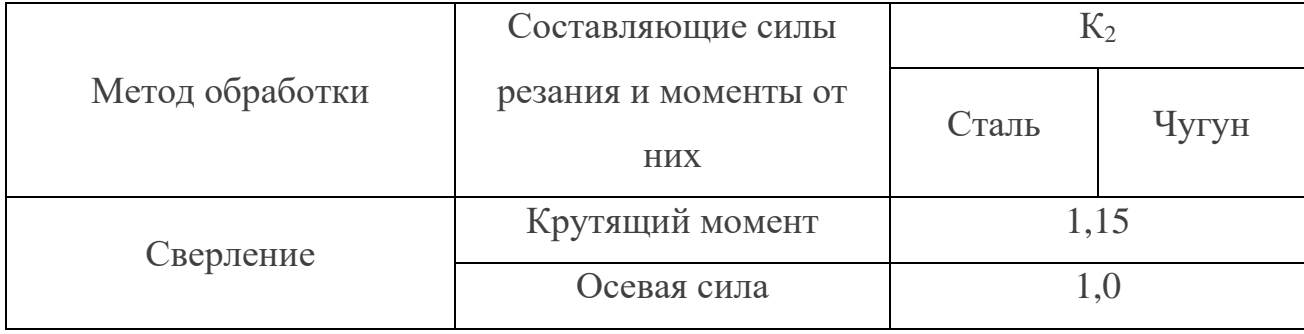

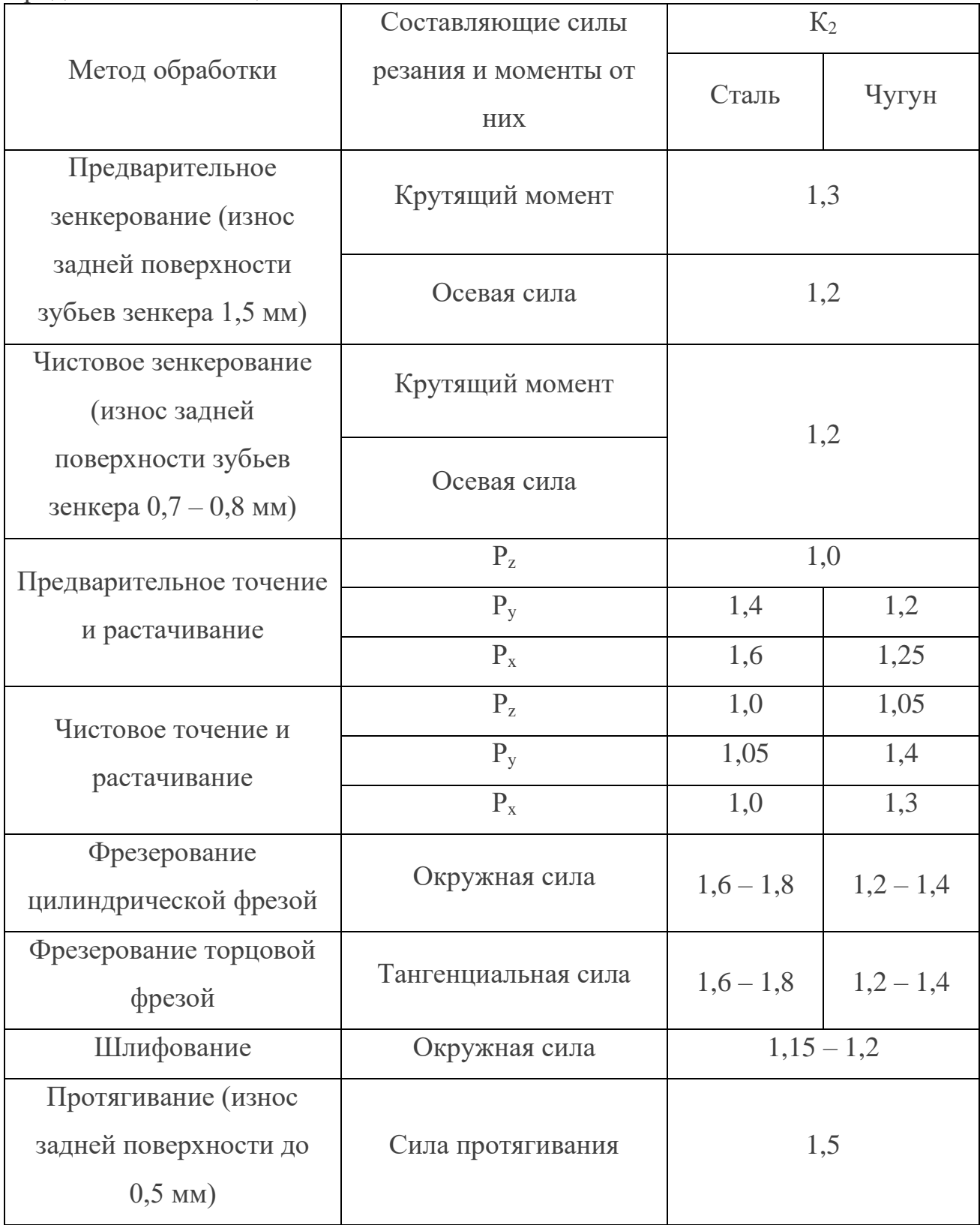

Таблица 2 – Коэффициенты  $K_1, K_3 - K_6$ 

| Обозначение   | Условия обработки, учитывающиеся                                     |                                                                                                    | Значения |
|---------------|----------------------------------------------------------------------|----------------------------------------------------------------------------------------------------|----------|
| коэффициентов | коэффициентами                                                       |                                                                                                    | коэф-тов |
| $K_1$         | Учитывает<br>увеличение сил<br>резания из-за                         | При черновой обработке                                                                                 | 1,2      |
|               | случайных<br>неровностей на<br>обрабатываемых<br>поверхностях        | При чистовой обработке                                                                                 | 1,0      |
| $K_3$         | Учитывает<br>увеличение сил<br>резания при<br>прерывистом<br>резании | При прерывистых<br>точении и торцовом<br>фрезеровании                                                  | 1,2      |
| $K_4$         | Характеризует<br>постоянство силы<br>закрепления (род<br>привода)    | Пневмо-и<br>гидроцилиндры<br>двойного действия,<br>электромеханические,<br>магнитные и вакуумные<br>3M | 1,0      |
|               |                                                                      | Приспособления с<br>упругими элементами<br>(мембранные,<br>гидропластмассовые и<br>др.)                | 1,2      |
|               |                                                                      | Ручной зажим, пневмо-<br>и гидроцилиндры<br>одностороннего<br>действия                                 | 1,3      |

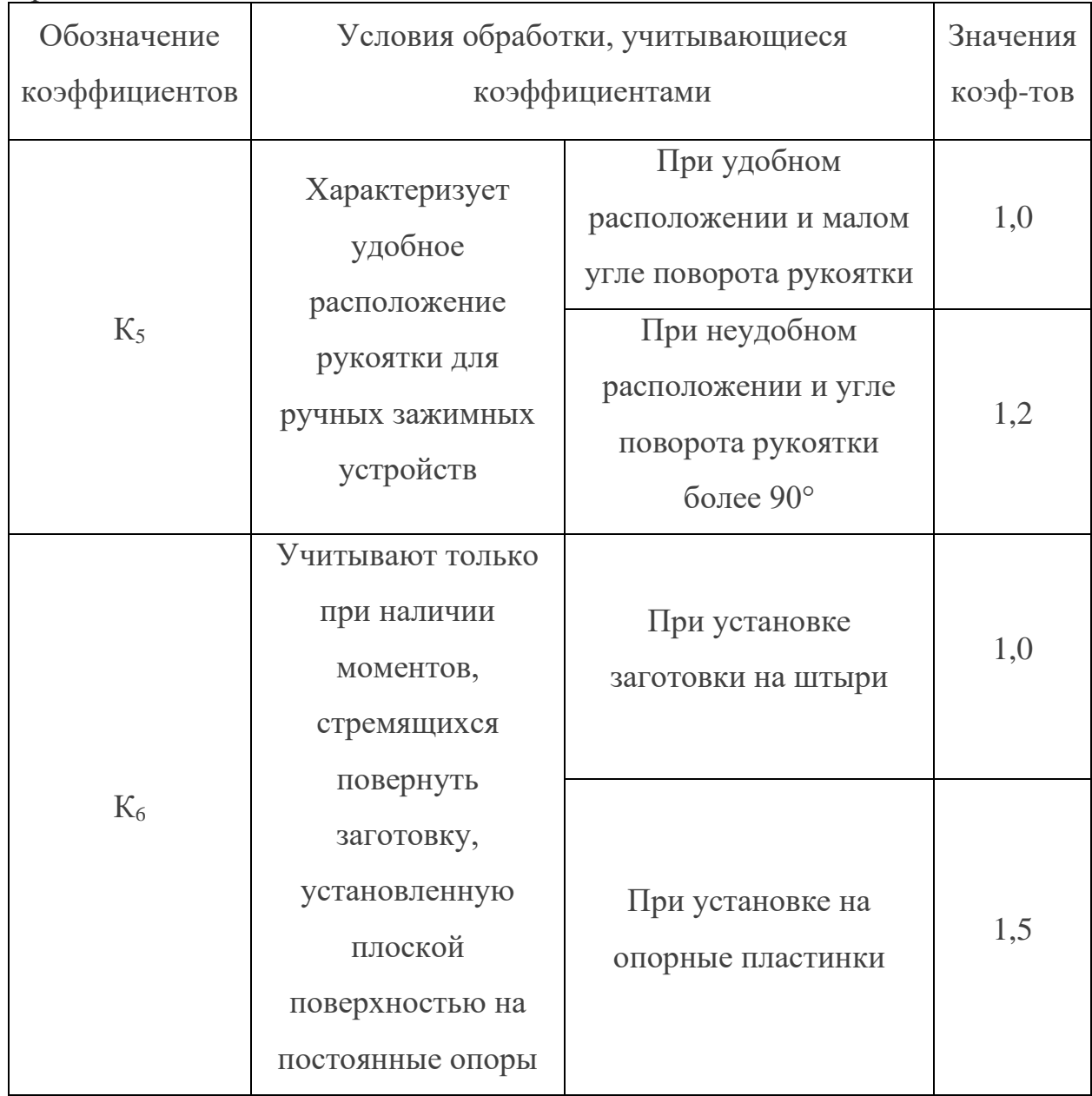

#### 5.5.1 Расчет необходимых сил зажима

Основные случаи воздействия на заготовку сил резания, сил зажима и их моментов.

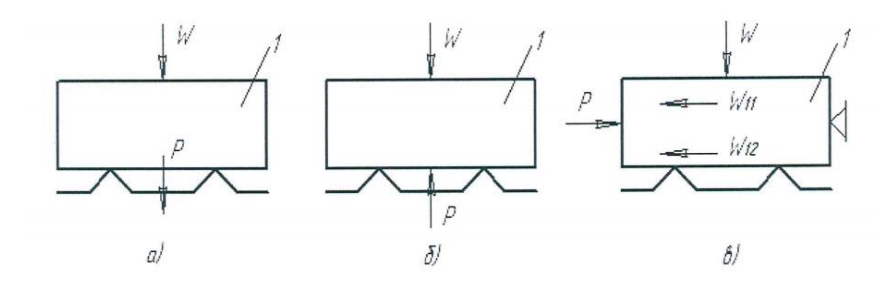

Рисунок 3 - Схемы действия сил

Сила зажима W и сила резания P действуют в одном направлении и прижимают заготовку 1 к опорам приспособления (рис. 3а).

Если сила P не вызывает сдвигающих сил N, то  $W = 0$ ; это наиболее благоприятный случай расположения сил. Такой случай имеет место при протягивании отверстий на протяжном станке.

Если возникают сдвигающие силы N, не совпадающие с направлением зажимных сил, тогда W = KN.

Действие сил зажима W и силы резания P взаимно противоположны (рис. 36). Величина силы зажима определяется из равенства W = KP.

Заготовка 1 базируется на установочных элементах приспособления и прижимается к ним силой зажима W, а сила резания P действует в перпендикулярном ей направлении (рис.3в).

Силе резания Р противодействуют силы трения между опорной поверхностью приспособления и нижней базовой поверхностью детали, а также между верхней плоскостью детали и поверхностью зажима.

Сила зажима определяется по формуле:

$$
Wf_1 + Wf_2 = KP
$$

отсюда

$$
W = \frac{K \cdot P}{f_1} + f_2
$$

где  $f_1$  и  $f_2$  – коэффициенты трения заготовок в местах зажима и на опорах. При  $f_1 = f_2 = 0, 1$ , сила зажима  $W = 5KP$ .

5.5.2 Расчет силы зажима при закреплении заготовки в патроне

Заготовка 1 установлена и закреплена в трехкулачковом патроне (рис. 4).

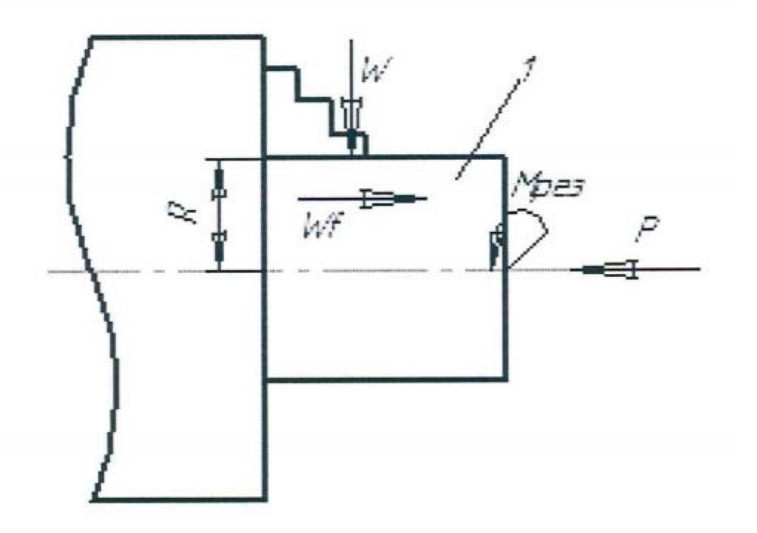

Рисунок 4 – Схема действия сил при закреплении в патроне

На заготовку действует крутящий момент Мрез., стремящийся повернуть ее вокруг оси и сила резания Рх, направленная по оси стремящаяся ее сдвинуть.

Сила зажима определяется из равенства:

$$
W_{\rm sym} \cdot f \cdot R = K \cdot M_{\rm pos}
$$

отсюда

$$
W_{\text{cym}} = \frac{K \cdot M_{\text{pes.}}}{f \cdot R}
$$

$$
W = \frac{W_{\text{cym}}}{f}
$$

где 
$$
W_{\text{cym}}
$$
 – суммарная сила зажима всеми кулачками (H);

f – коэффициент трения между поверхностями детали и кулачков;

n

R – радиус заготовки (мм);

Мрез – момент силы резания (Н·м);

W – сила зажима, развиваемая одним кулачком (Н);

n – число кулачков.

При большом значении Р<sub>х</sub> полученная сила проверяется на продольный сдвиг по формуле:

$$
W_{cym}\cdot f\,{>}\,K\cdot\!P_x
$$

тогда

$$
W_{\rm sym} = \frac{K \cdot P_{\rm x}}{f}
$$

где f – коэффициент, зависящий от формы и материала кулачков. Выбирается из таблицы 3.

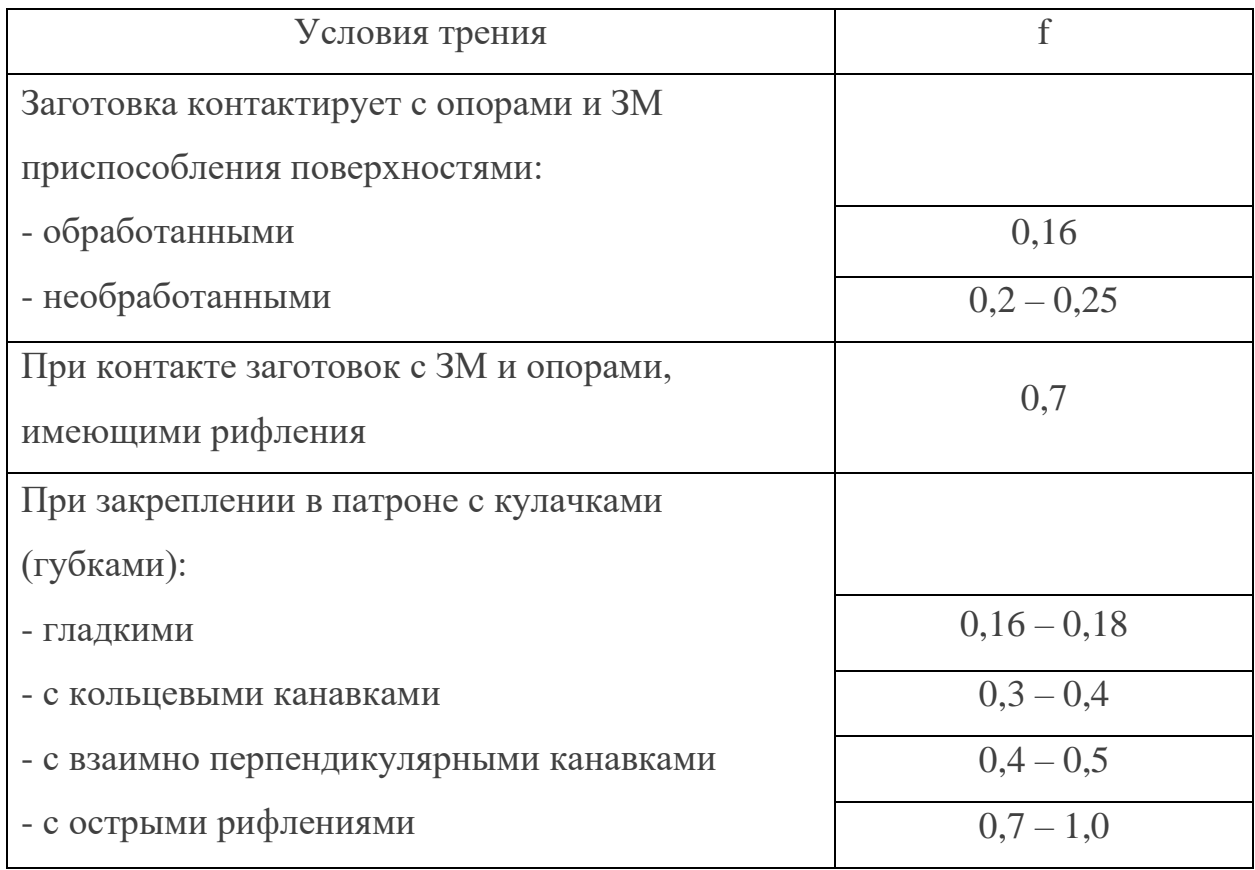

Таблица 3 – Коэффициент трения между контактирующими поверхностями

Заготовка 1 установлена и закреплена на цанговой оправке (рис. 5).

При обработке возникает момент резания  $M_{\text{pes.}}$ , стремящийся повернуть деталь вокруг оси. Ему противодействует момент силы  $M_{\text{TP}}$ , возникающий между базирующей поверхностью заготовки и установочной поверхностью цанги.

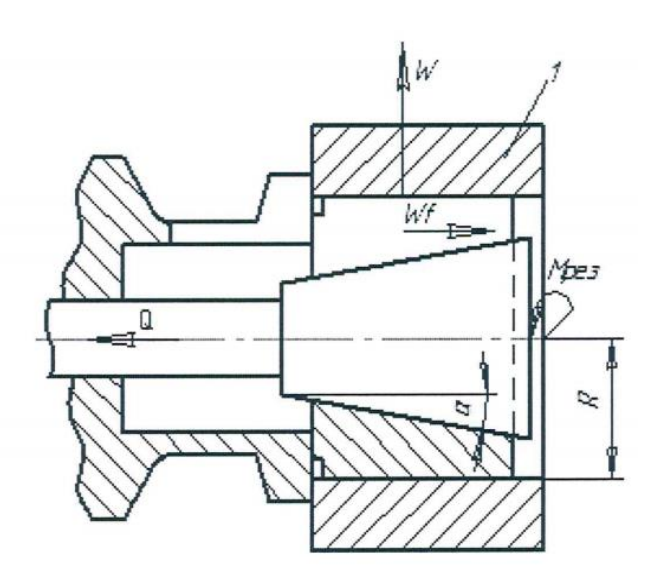

Рисунок 5 – Схема действия сил при закреплении в цанговой оправке

Суммарная сила зажима, развиваемая всеми лепестками цанги, определяется по формуле:

$$
W_{\text{cvm}} \cdot f \cdot R = K \cdot M_{\text{pea}}
$$

отсюда

$$
W_{\rm cym} = \frac{K \cdot M_{\rm pes.}}{f \cdot R}
$$

При расчете величины сил зажима для приспособлений, где применяются передаточные механизмы, необходимо учитывать передаточное отношение этих механизмов.

Значение зажимной силы будет зависеть от величины исходной силы Q, развиваемой приводом и передаточного отношения между исходной силой Q и силой W:

$$
W = Qi
$$

где і - передаточное отношение.

#### 5.5.3 Расчет силы резания при сверлильных работах

При выполнении сверлильных операций на обрабатываемую деталь действуют различно направленные силы и моменты. В зависимости от характера и напрвления взаимодействия сил зажима, резания и их моментов наиболее характерны следующие случаи:

1. сила зажима и сила подачи действуют в одном направлении, прижимая заготовку к установочным поверхностям приспособления  $(pnc. 6)$ .

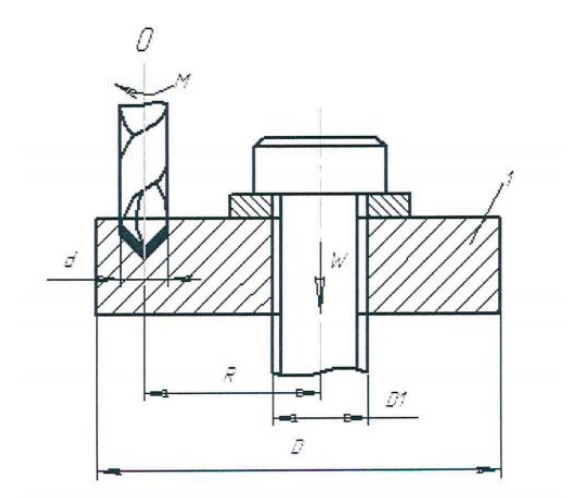

Рисунок 6 - Схема действия сил при сверлении

Деталь 1 устанавливается на нижнюю базирующую поверхность и прижимается торцевым зажимом. Возникающая сила Р создает момент, который стремится повернуть заготовку вокруг оси 0. Этому моменту противодействует момент трения, создаваемый силой зажима W и осевой силой Р<sub>о</sub>. поэтому величина силы зажима будет незначительной. Она должна надежно зажать деталь только в момент засверливания.

Сила зажима определяется по формуле:

$$
(\mathbf{W} + \mathbf{P}_{0}) \cdot \mathbf{f} \cdot \mathbf{R} = \left(\frac{2\mathbf{M}}{d}\right) \cdot \mathbf{K} \cdot \mathbf{R}
$$

отсюда

$$
W = \frac{2K \cdot M \cdot R}{d \cdot f \cdot r} - P_{o}
$$

где f – коэффициент трения;

 $P_0$  – усилие подачи (H);

$$
r = \frac{D - D_1}{2}
$$

К – коэффициент запаса;

М – крутящий момент, создаваемый сверлом (Н·м);

R – расстояние от оси сверла до оси детали (м).

2. Заготовка устанавливается в призме и прижимается прихватом

2.1 Усилие подачи и сила зажима одинаково направлены и прижимают заготовку к установочным поверхностям призмы. Возникающая окружная сила резания Р в начальный момент времени может сдвинуть деталь в осевом направлении, а при дальнейшем сверлении деталь может поворачиваться вокруг оси и одновременно приподниматься на призме.

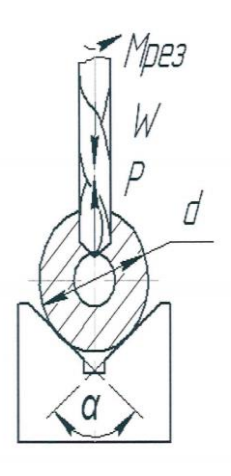

Рисунок 7 – Схема действия сил при сверлении Сила зажима без учета силы подачи определяется по формуле:

$$
W \cdot f_1 + W \cdot f_2 \cdot \sin\left(\frac{\alpha}{2}\right) = \frac{2K \cdot M_{\text{pes}}}{d}
$$

или

$$
W = \frac{2K \cdot M_{\text{pes}}}{\left(f_1 + f_2 \cdot \sin\left(\frac{\alpha}{2}\right)\right) \cdot d}
$$

где α – угол при вершине призмы (град);

2.2 Осевая сила при сверлении направлена вдоль оси заготовки и перпендикулярна силе зажима (рис. 8).

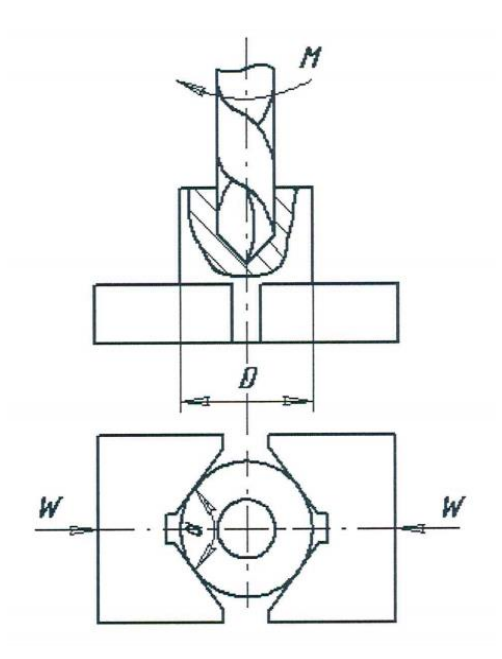

Рисунок 8 – Схема действия сил при сверлении

Крутящий момент резания Мрез., возникающий при сверлении, будет стремиться повернуть деталь вокруг оси, а момент трения, создаваемый силой зажима, будет препятствовать ему. Сила подачи Р<sub>о</sub> будет стремиться сдвинуть заготовку вдоль оси.

Необходимую величину силы зажима определяют по формуле:

$$
W \cdot \frac{D}{2} \cdot \left( f_1 + \frac{f_2}{\sin(\alpha/2)} \right) = K \cdot M_{\text{pes}}
$$

или

$$
W = \frac{2K \cdot M_{\text{pes}}}{D \cdot \left(f_1 + \frac{f_2}{\sin(\alpha/2)}\right)}
$$

3 Расчет силы резания при обработке детали фрезерованием

Фрезерование включает в себя различные методы обработки с различными по величине и направлению силами резания. Это усложняет определение потребной силы зажима с использованием единой методики. Поэтому при расчете силы зажима используют упрощенные способы с применением поправочных коэффициентов.

При фрезеровании торцевой фрезой деталь базируется основанием и боковой плоскостью с упором в торец.

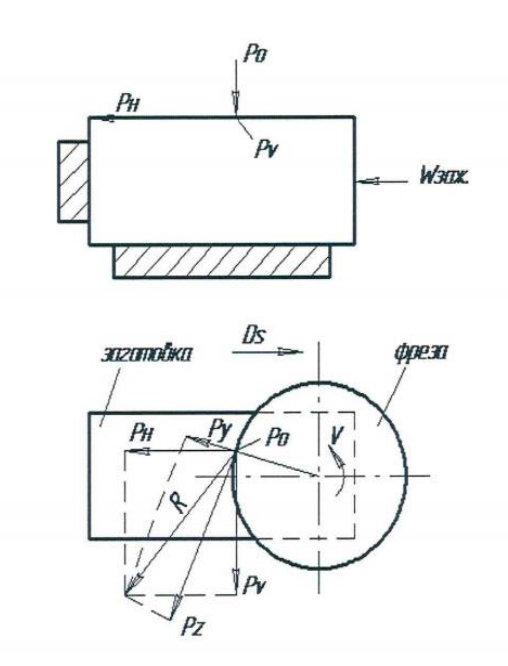

Рисунок 9 - Схема действия сил при фрезеровании

Применяемые два зажима, действующие нормально к поверхности заготовки, должны создать силу зажима, препятствующую перемещению обрабатываемой заготовки, под действием силы резания Pz.

$$
W = \frac{K}{f} \cdot \sqrt{P_z^2 + P_y^2}
$$

При фрезеровании цилиндрической фрезой на деталь действует равнодействующая от сил резания  $P_z$  и  $P_y$ , которая создает момент Rl, стремящийся повернуть обрабатываемую заготовку вокруг точки опоры 0. Противодействие этому оказывают моменты, создаваемые силами трения зажимных прихватов приспособления.

$$
W = \frac{K \cdot (P_z \cdot h_2 + P_y \cdot l)}{h_1 + f_1 \cdot l}
$$

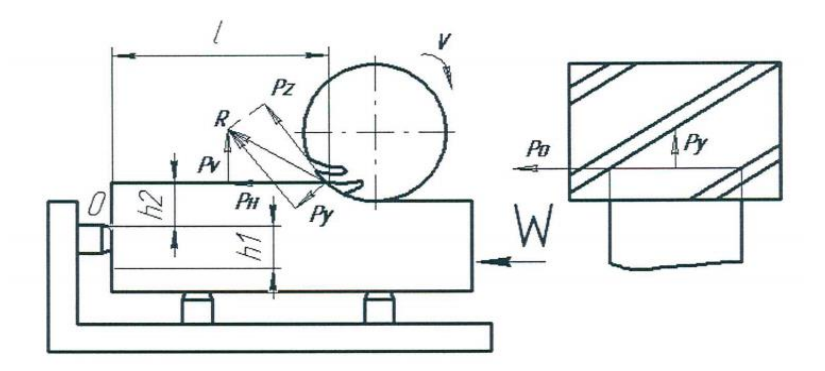

Рисунок 10 – Схема действия сил при фрезеровании

Формулы для расчетов усилия зажима и основных параметров зажимного

#### механизма

Таблица 1 - Схема сил резания, действующих на заготовку при различных видах обработки

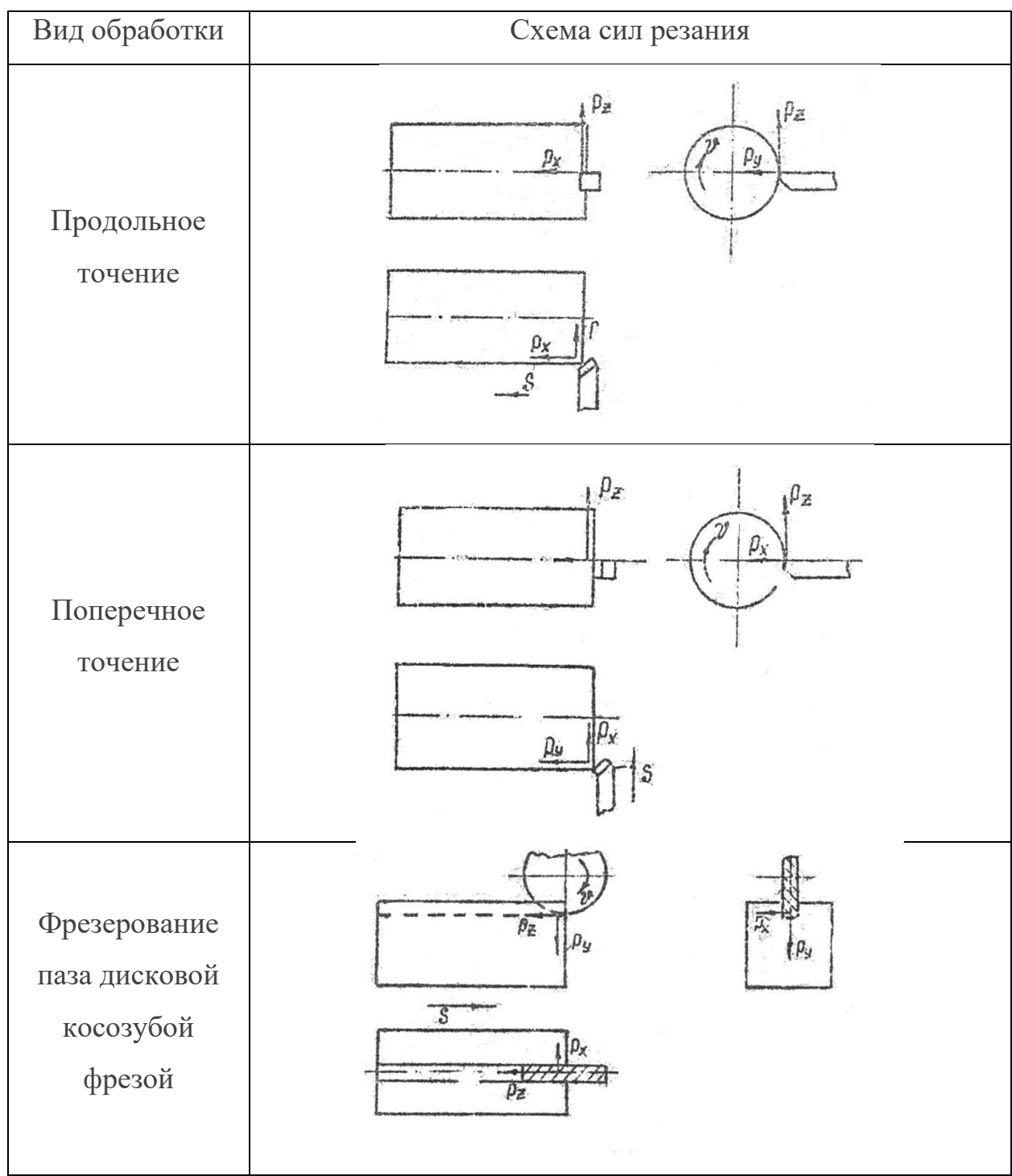

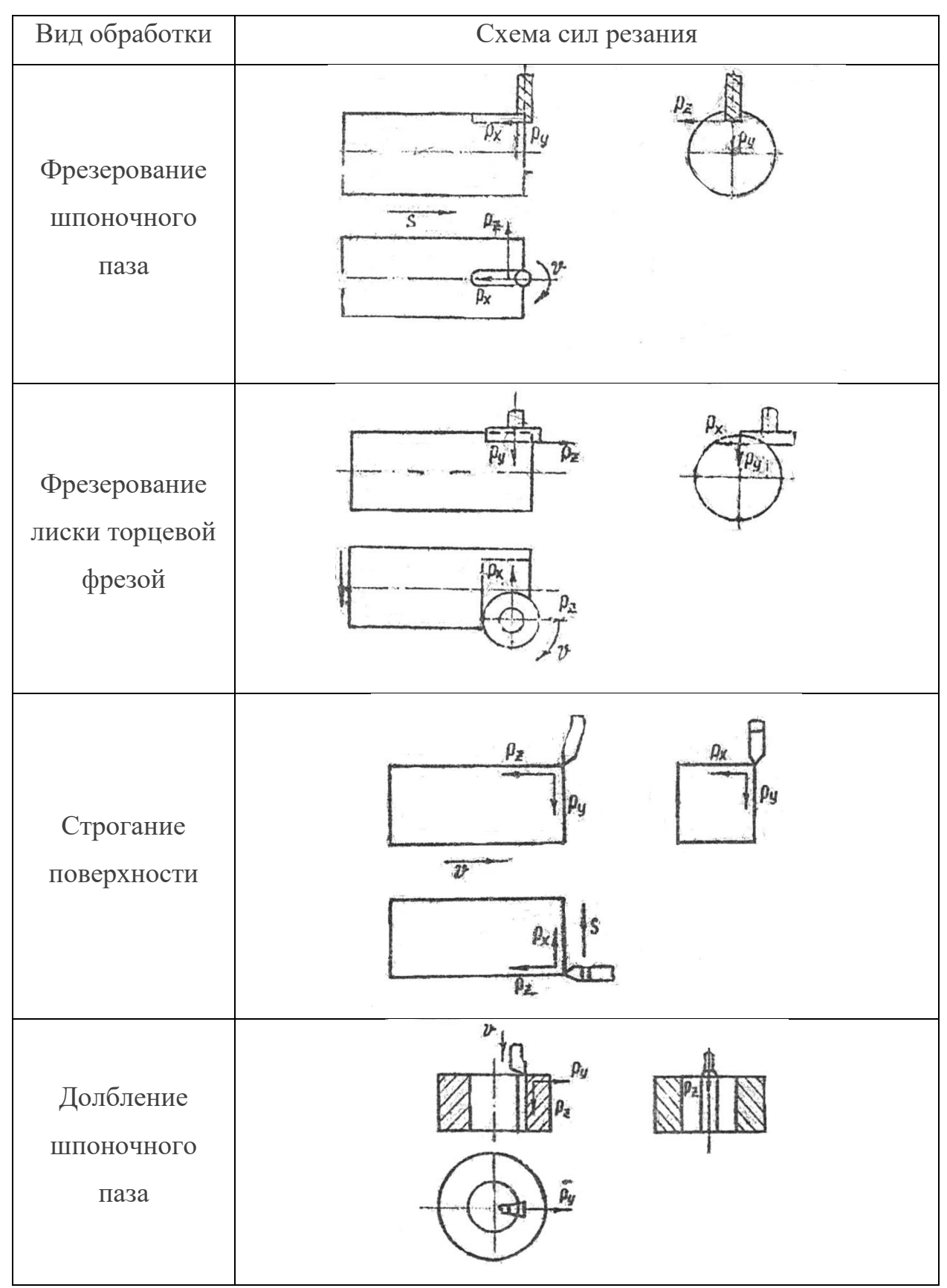

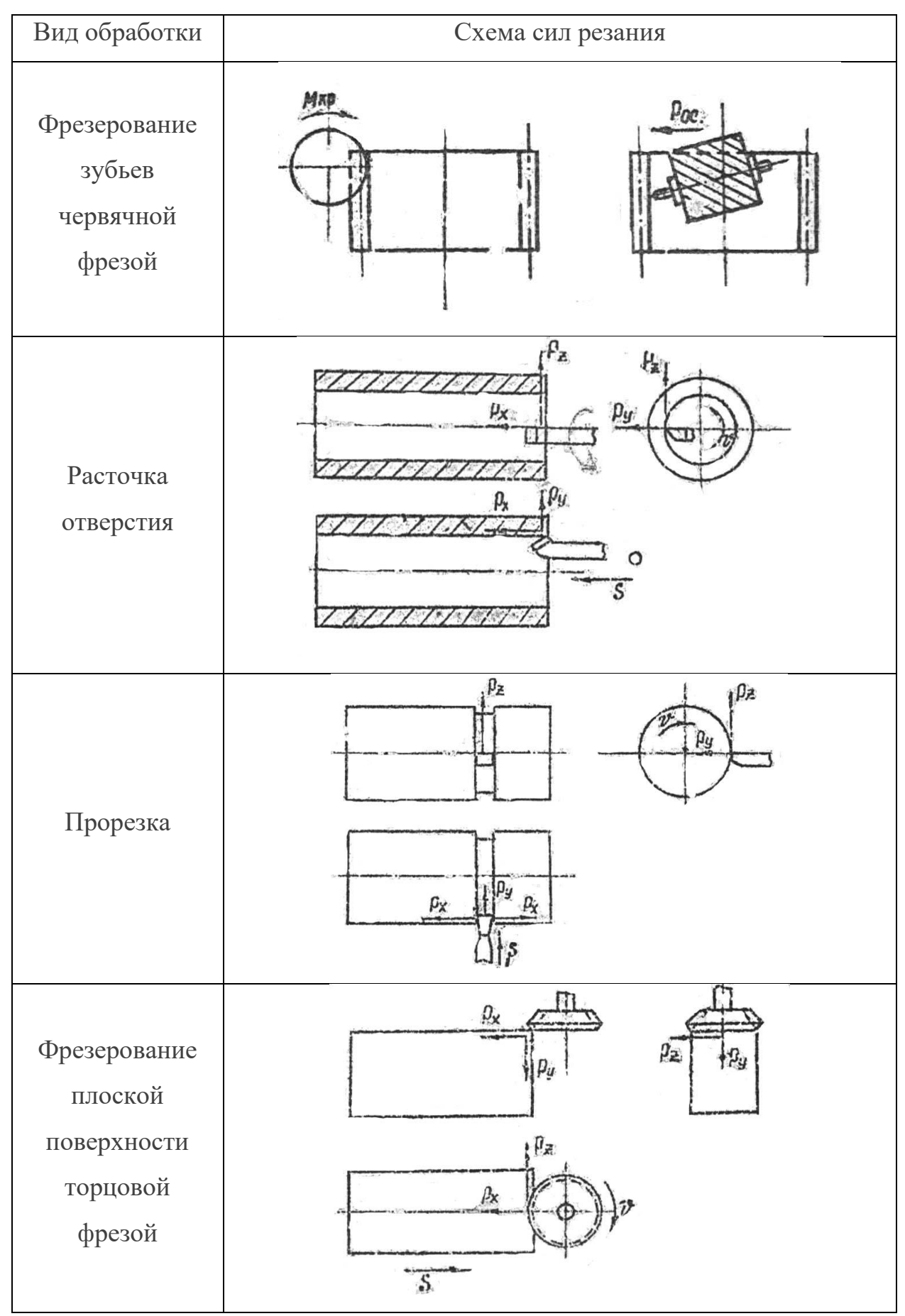

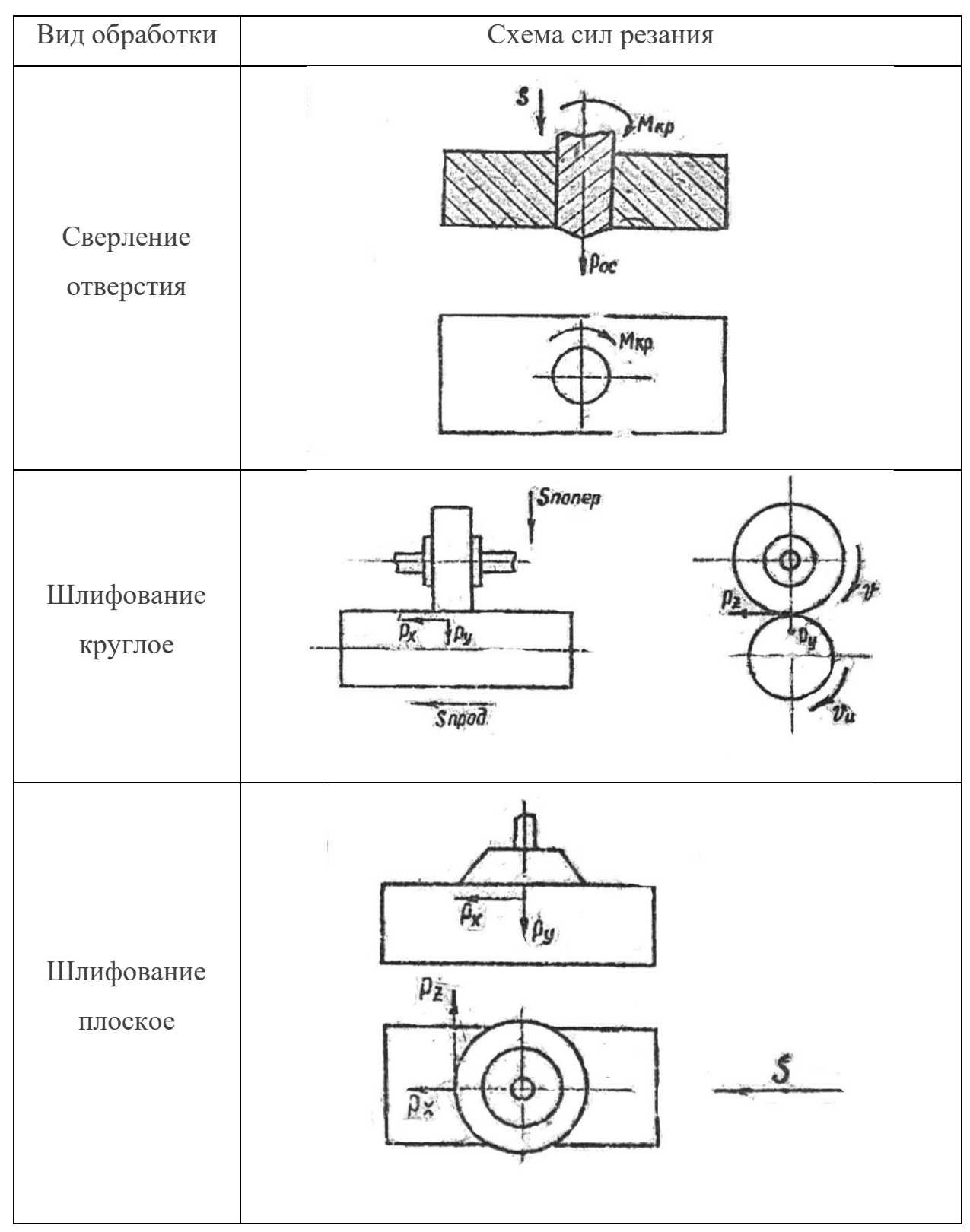

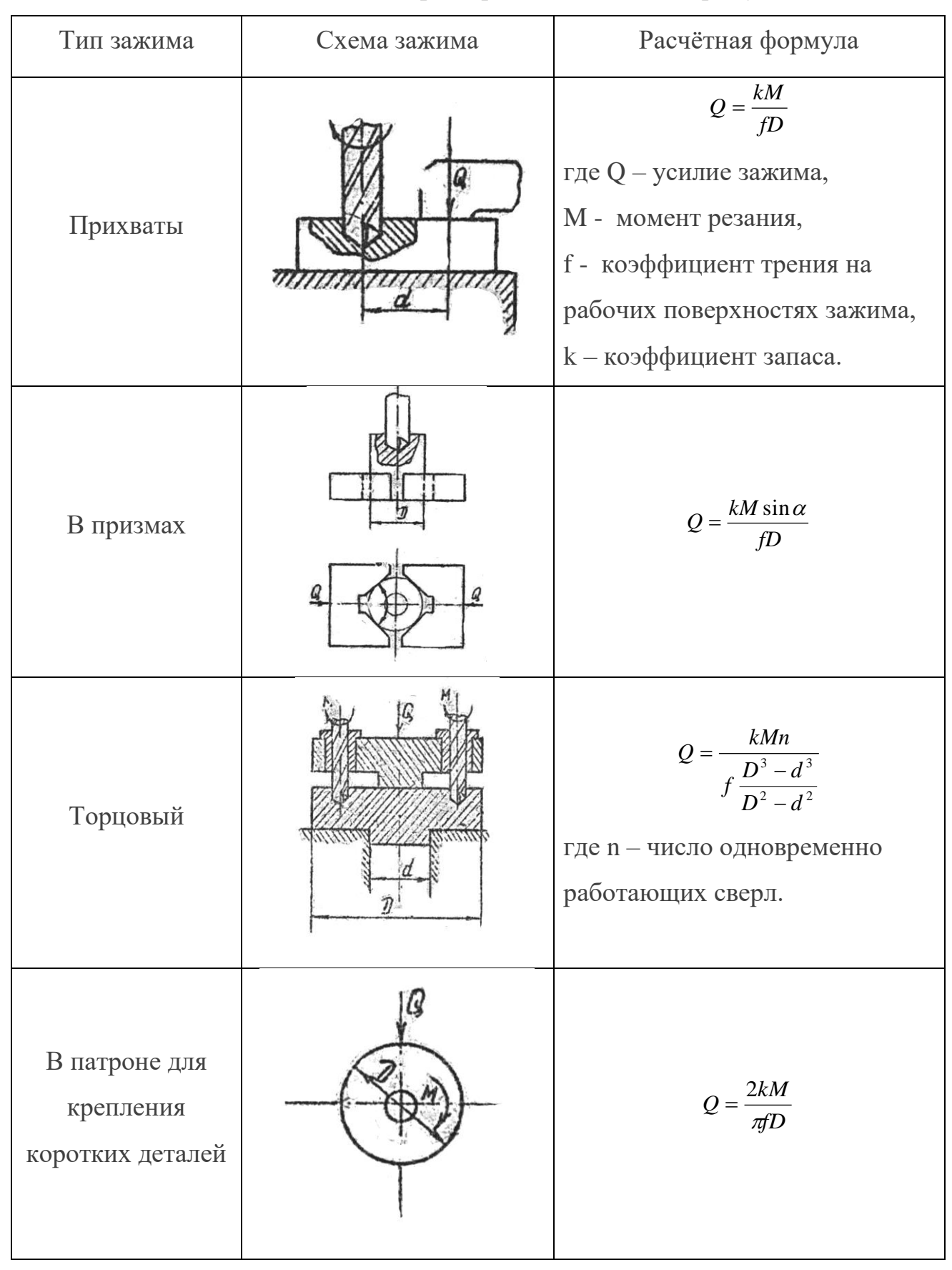

Таблица 2 – Усилия зажима при обработке на металлорежущих станках

Продолжение таблицы 2

| Тип зажима                                    | Схема зажима | Расчётная формула                                                                                                    |
|-----------------------------------------------|--------------|----------------------------------------------------------------------------------------------------|
| В патроне для<br>крепления<br>длинных деталей |              | В 3-кулачковом патроне<br>$Q = \frac{1,33kLP_z}{fD}$<br>В 4-кулачковом патроне<br>$Q = \frac{0.7 kLP_z}{fD}$<br>где Р <sub>z</sub> – окружная сила резания.                                                                                                    |
| В патроне с<br>рычажным<br>приводом           |              | $W = nk_1(1 + \frac{3l}{l_1}f_1)\frac{a}{b}Q\frac{D_1}{D}$<br>где n - количество кулачков,<br>$k_1$ – коэф., учитывающий<br>дополнительные силы трения в<br>патроне, $k_1=1,05$ ,<br>$f_1$ – коэф. трения на рабочих<br>поверхностях кулачков,<br>Q - требуемая сила зажима на<br>каждом кулачке в зависимости<br>от диаметра обработки. |
| В патроне с<br>КЛИНОВЫМ<br>приводом           |              | $W = nk_1(1 + \frac{3l}{l_1}f_1)tg(\beta + \varphi)Q\frac{D_1}{D}$<br>где $\varphi$ - угол трения на<br>наклонной поверхности клина,<br>1 - вылет кулачка от его опоры<br>до центра приложения силы<br>зажима,<br>$l_1$ – длина направляющей части<br>кулачка.                                                                           |

Продолжение таблицы 2

| Тип зажима                                                                | Схема зажима | Расчётная формула                                                                                                    |
|---------------------------------------------------------------------------|--------------|----------------------------------------------------------------------------------------------------|
| В патроне с<br>ВИНТОВЫМ<br>приводом,<br>двухкулачковый,<br>призматический |              | $M_{kp} = WL = \frac{P_z \sin \alpha}{f(1 - \frac{f_1}{l_1})} \frac{r_{\tilde{n}\tilde{\theta}}tg(\alpha' + \varphi_{\tilde{n}\tilde{\theta}})}{(1 - \frac{3l_2}{l_1})f_1(\alpha' + \frac{2l_1}{l_1})} \frac{Q}{Q} \frac{D_1}{D_1}$<br>где L - длина рукояти,<br>$r_{\tilde{n}\tilde{\delta}}$ - средний радиус резьбы,<br>$\varphi_{\ddot{\theta}}$ - приведенный угол трения в<br>резьбе,<br>$\alpha'$ - угол подъёма резьбы винта. |
| Тип зажима в<br>центрах с<br>силовым<br>приводом пиноли<br>задней бабки   |              | $Q = k \sqrt{P_z^2 + (P_y - P_2 \frac{D_0}{2l})^2} \times \frac{1 - tg(\beta + \varphi)t g \varphi_2 \frac{d\varphi}{\alpha}}{t \circ (\beta + \varphi_1)}$<br>где $\varphi_1$ - угол трения на<br>поверхности конуса центра $(3^0)$ ,<br>$\varphi$ - угол трения на поверхности<br>пиноли $(3^0)$ ,<br>1 - расстояние от середины<br>центрового гнезда до середины<br>пиноли,<br>$\alpha$ - длина пиноли.                            |
| В центрах с<br>ПОВОДКОВЫМ<br>устройством                                  |              | $Q \geq \pi P_z t g \frac{\beta}{2} \frac{D_1}{D_2}$<br>где Q - усилие, необходимое<br>для внедрения поводков в торец<br>детали,<br>$\beta$ - угол при вершине поводка<br>(штыря),<br>$D_2$ – диаметр окр. поводков.                                                                                                    |

Продолжение таблицы 2

| Тип зажима                                                                  | Схема зажима | Расчётная формула                                                                                                    |
|-----------------------------------------------------------------------------|--------------|----------------------------------------------------------------------------------------------------|
| В центрах с<br>рифлёным<br>ПОВОДКОВЫМ<br>центром                            | w G          | $Q \geq \frac{2P_ztg\frac{\gamma}{2}}{\sin\alpha}\frac{D_1}{D_2}$<br>где Q - усилие, необходимое<br>для внедрения рифлёного<br>поводкового центра                                                                                      |
| Цанговый патрон<br>без упора,<br>ограничивающего<br>осевое<br>перемещение   |              | $W = (Q + Q_1)tg(\alpha + \varphi_1)$<br>где Q - сила зажима заготовки<br>$Q_1$ – сила, необходимая для<br>сжатия лепестков цанги до<br>соприкосновения с<br>поверхностью детали<br>$\varphi$ - угол трения между цангой и<br>корпусом |
| Цанговый патрон<br>с упором,<br>ограничивающим<br>осевое смещение<br>детали |              | $W = (Q + Q_1)[tg(\alpha + \varphi_1) + tg\varphi_2]$<br>где $\varphi_2$ - угол трения между<br>цангой и деталью в осевом<br>направлении                                                                                               |
| Тисочный                                                                    |              | $Q = k \frac{P_2(b+af) + P_1 z_0}{af^2 + bf + z}$                                                                                                    |

Продолжение таблицы 2

| Тип зажима                                | Схема зажима | Расчётная формула                                                                 |
|-------------------------------------------|--------------|-----------------------------------------------------------------------------------|
| Прихваты на<br>столе станка               |              | $Qn = \frac{k}{f} \sqrt{P_1^2 + P_2^2}$                                           |
| Прихваты при<br>установке в<br>призмы     |              | $Q = \frac{k}{l} \sin \alpha \times \sqrt{P_1^2 + P_2^2 + P_3^2}$                 |
| Центральное<br>торцевое<br>крепление      |              | $Q = \frac{\alpha \sqrt{P_1^2 + P_2^2}}{\frac{f}{3} \frac{D^3 - d^3}{D^2 - d^2}}$ |
| На оправке<br>прессовой<br>цилиндрической |              | $Q = \frac{0.64kM}{d_1^2 l k f}$                                                  |

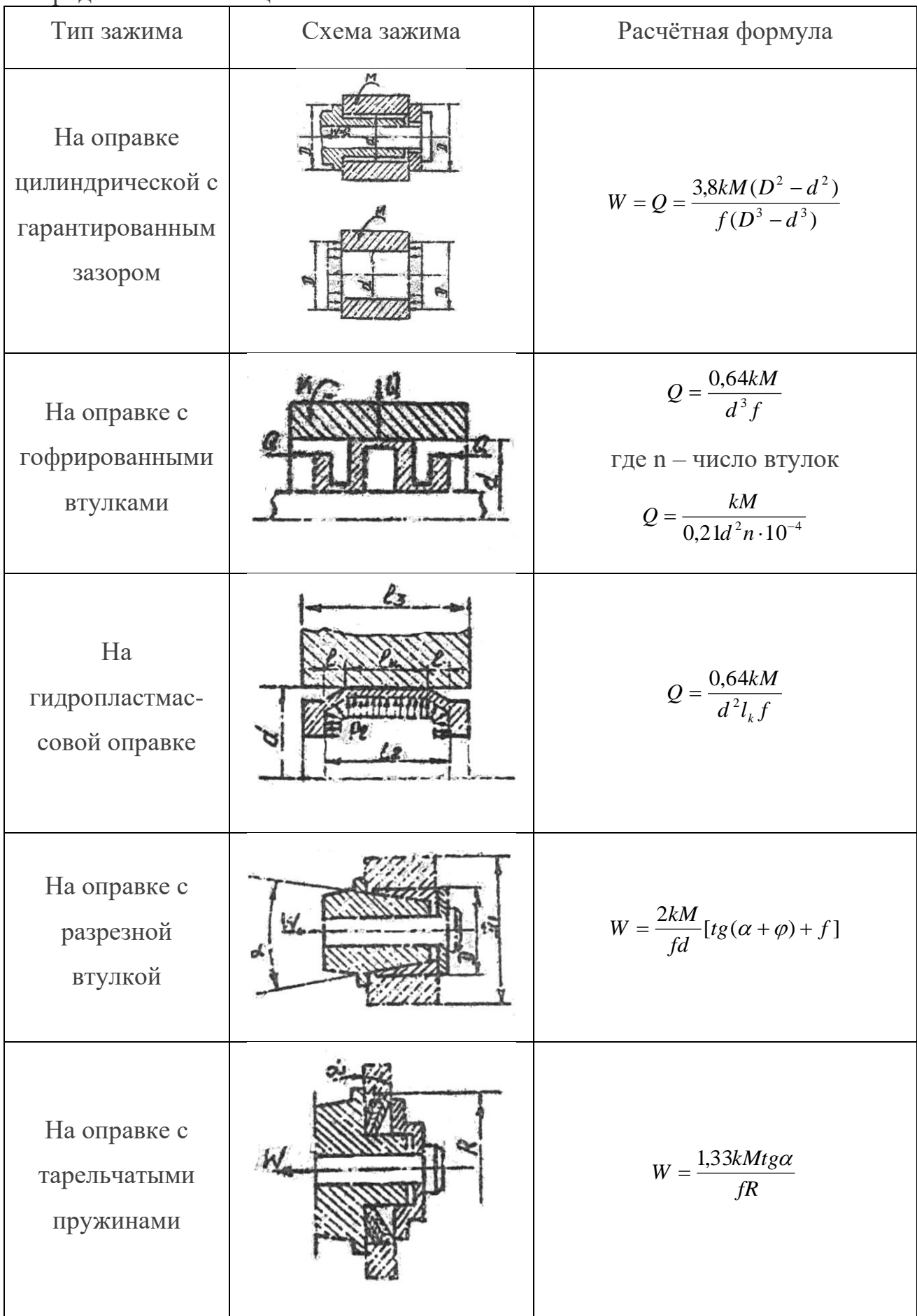

Таблица 3 – Расчётные формулы для определения усилия, развиваемого

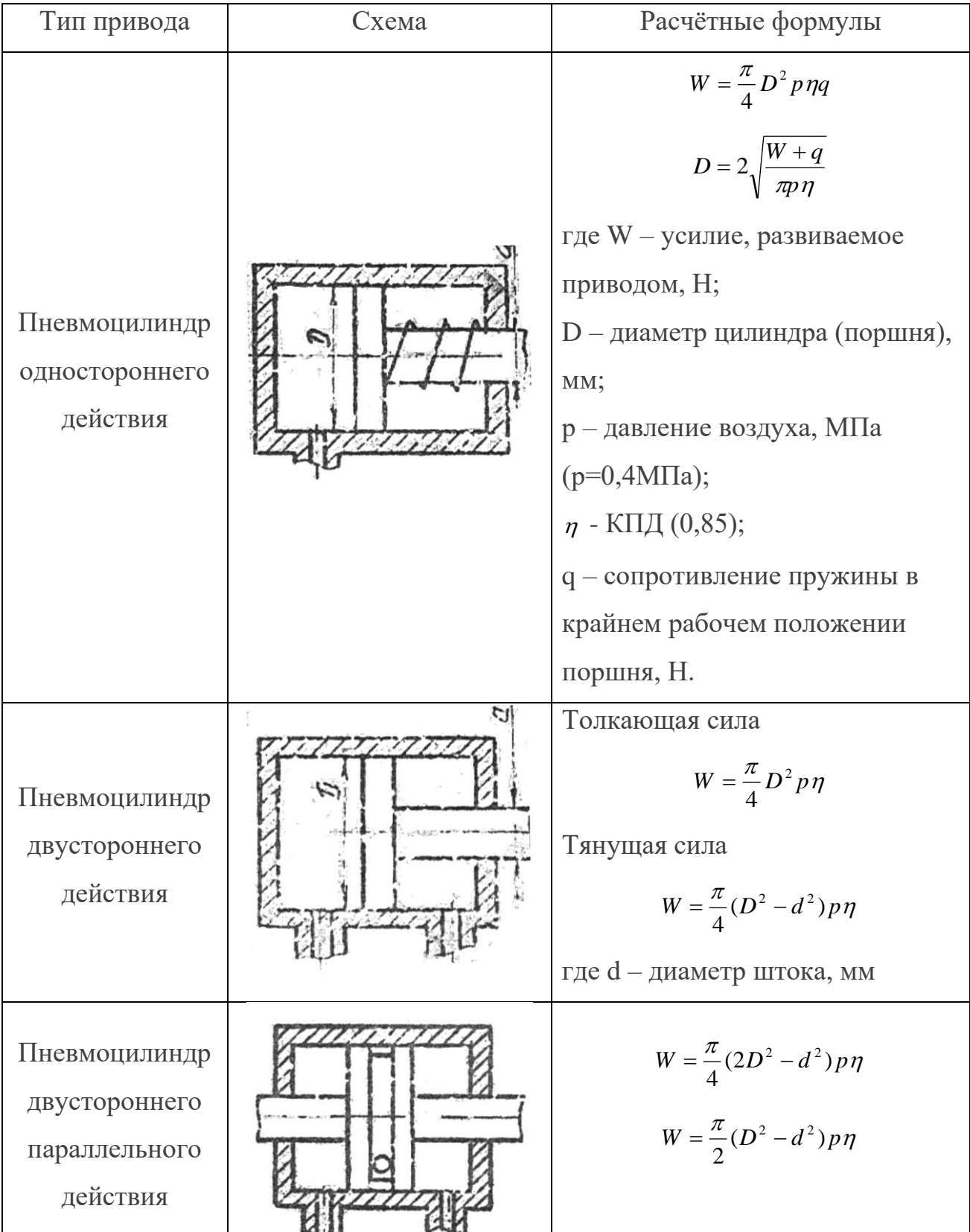

приводами

Продолжение таблицы 3

| ripogosmonno ruosnigis<br>Тип привода                                   | Схема | Расчётные формулы                                                                                                    |
|-------------------------------------------------------------------------|-------|----------------------------------------------------------------------------------------------------|
| Пневмоцилиндр<br>двустороннего<br>действия<br>сдвоенный                 |       | $W = \frac{\pi}{4}(2D^2 - d^2)p\eta$<br>$W = \frac{\pi}{2} (D^2 - d^2) p \eta$<br>$D = \sqrt{\frac{2W}{mn} + d^2}$                                                                                                    |
| Пневмокамера<br>одностороннего<br>действия -<br>плоская<br>диафрагма    |       | Для плоских резинотканевых<br>диафрагм:<br>в исходном положении штока<br>$W = \frac{\pi}{16}(D+d)^2 p - q$<br>в положении после перемещения<br>штока на расстояние 0,07D<br>$W = \frac{0.75\pi}{16} (D+d)^2 p - q$<br>$D=4\sqrt{\frac{W+q}{0.75m}}-d$     |
| Пневмокамера<br>двустороннего<br>действия -<br>тарельчатая<br>диафрагма |       | Для тарельчатых<br>резинотканевых диафрагм:<br>в исходном положении штока<br>$W = \frac{\pi}{16}(D+d)^2 p$<br>в положении после перемещения<br>штока на расстояние 0,3D<br>$W = \frac{0.75\pi}{16} (D+d)^2 p$<br>$D = 4 \sqrt{\frac{W+q}{0.75\pi P}} - d$ |

Продолжение таблицы 3

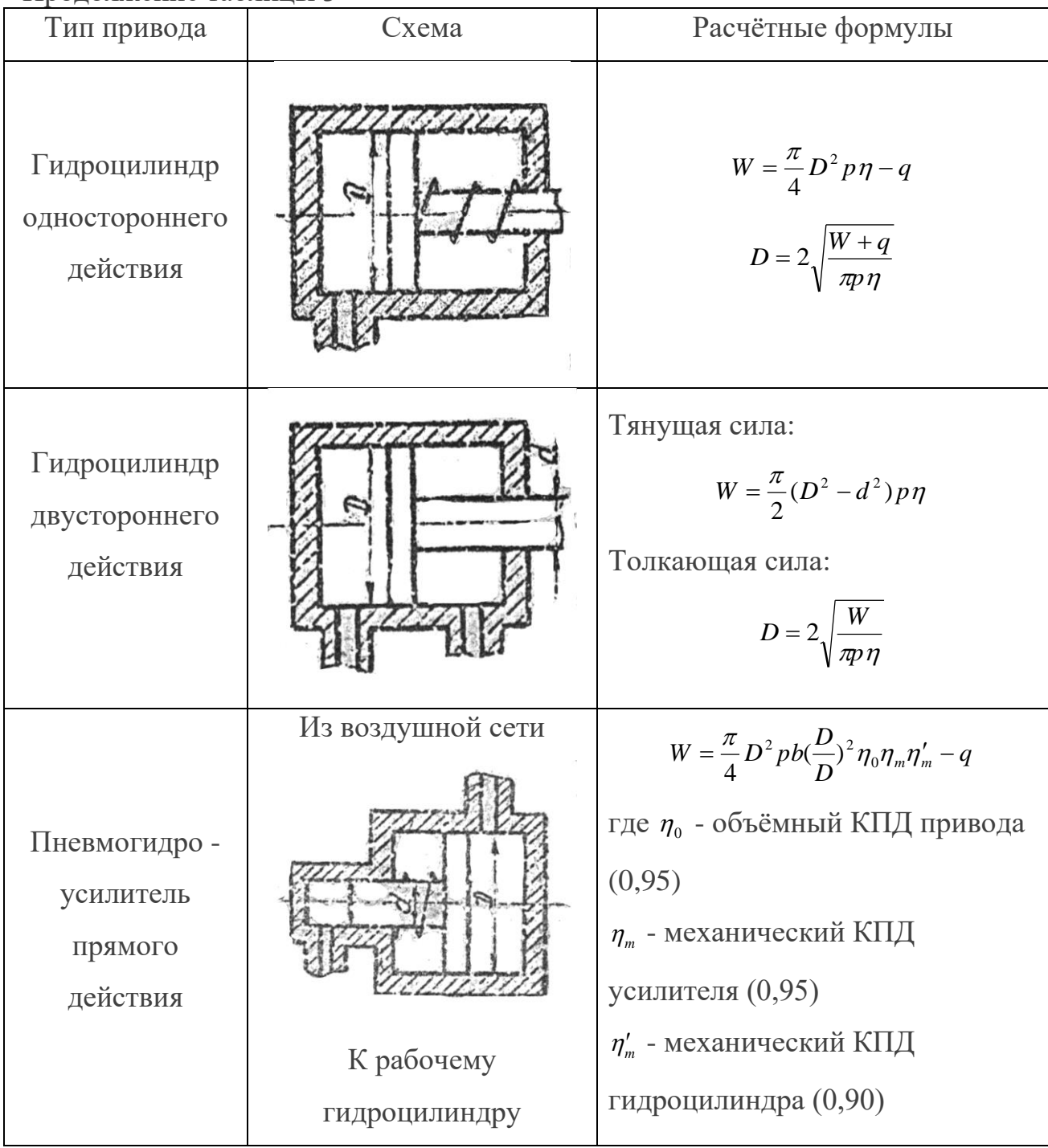

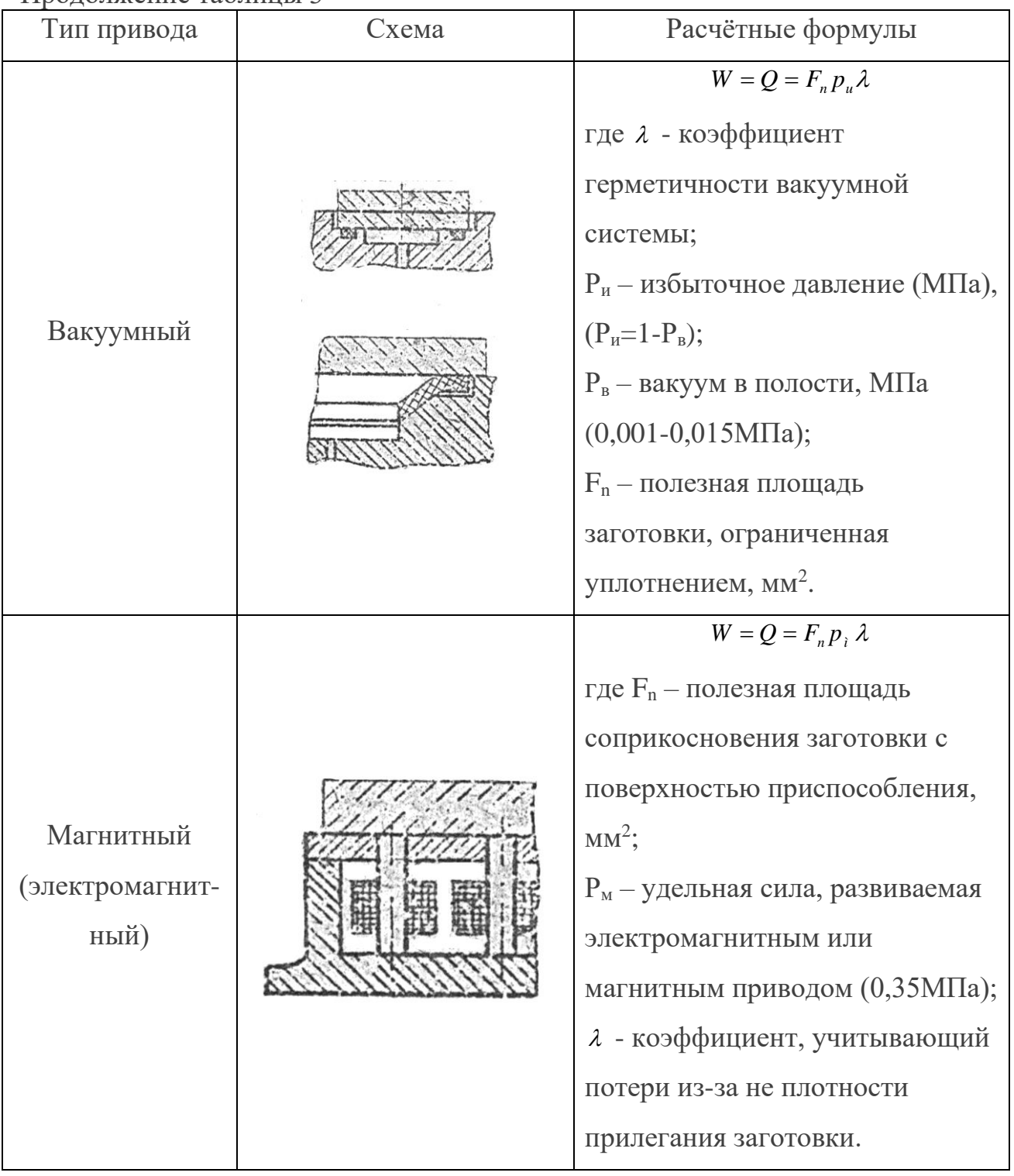

## ПРИЛОЖЕНИЕ Б

Таблица 1 – Схемы базирования и установки заготовок в приспособлениях и на станках

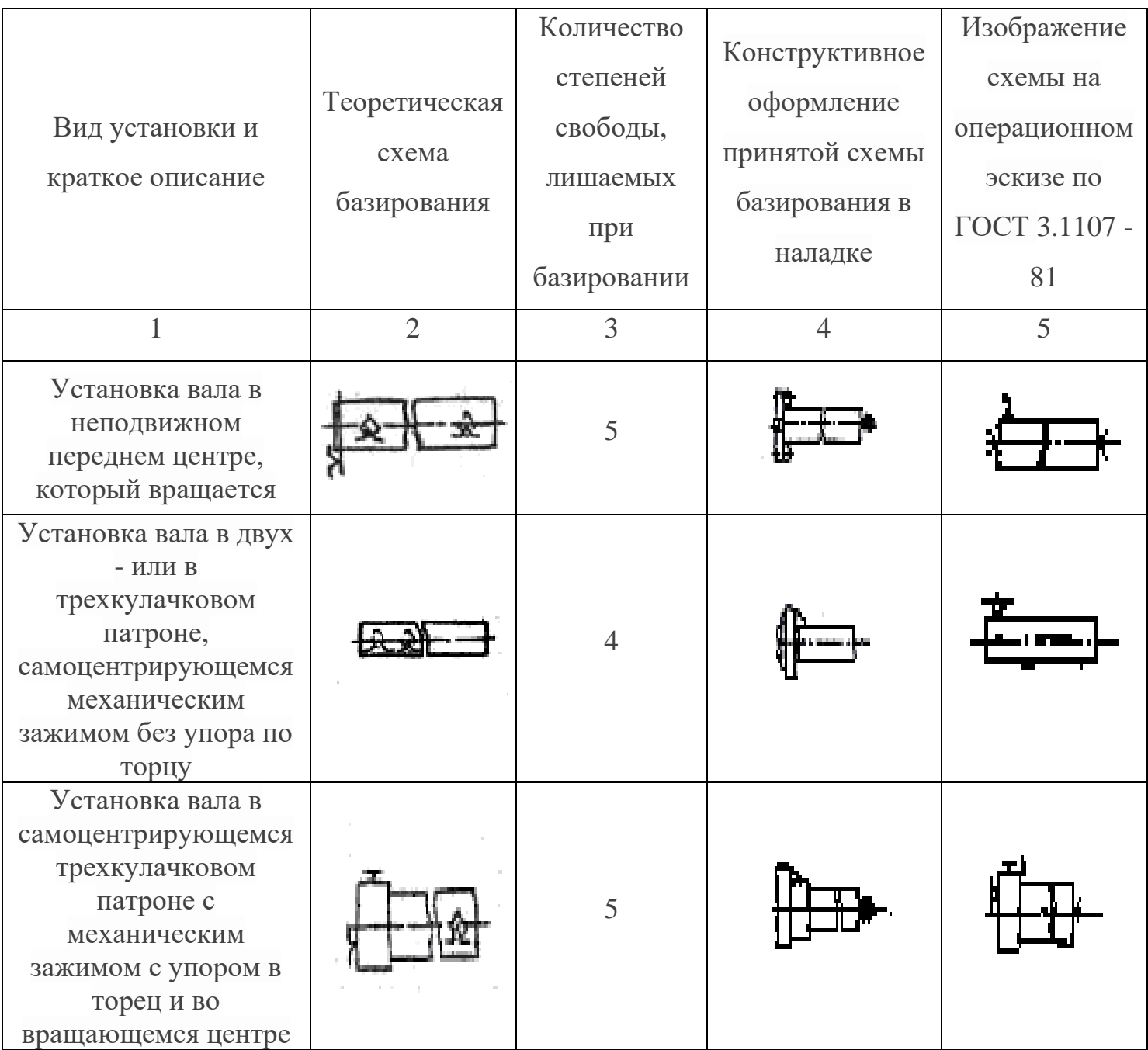

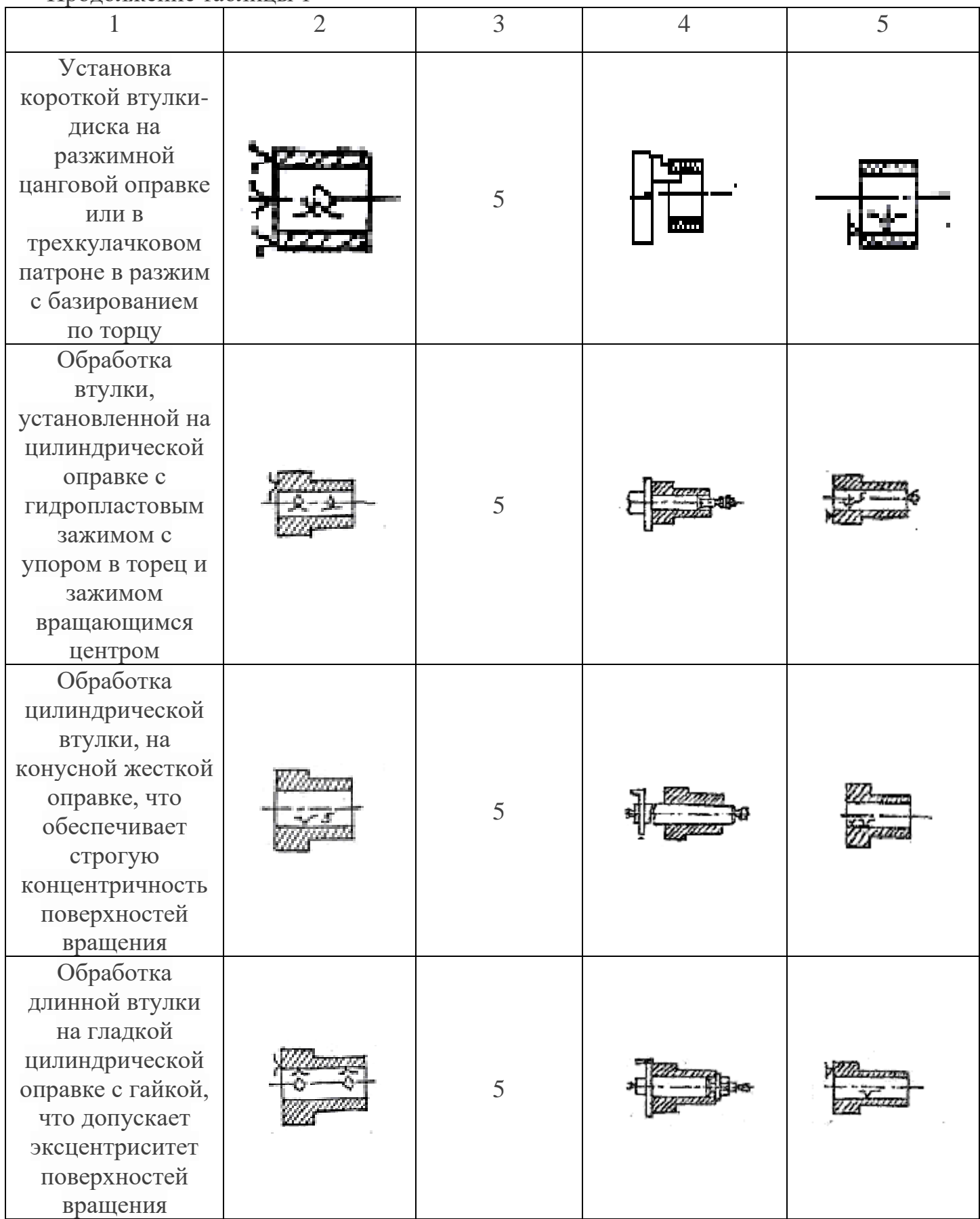

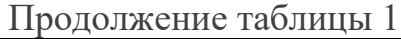

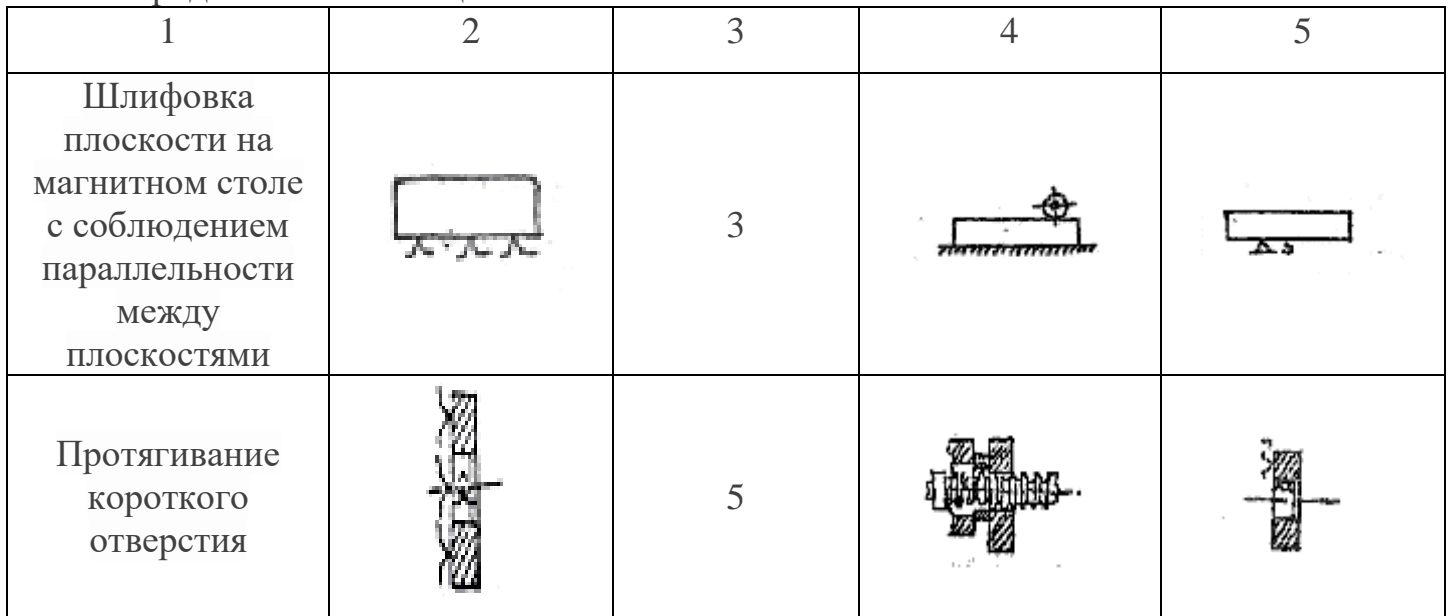

## ПРИЛОЖЕНИЕ В

Таблица 1 - Формулы для расчета погрешности базирования деталей в приспособлениях

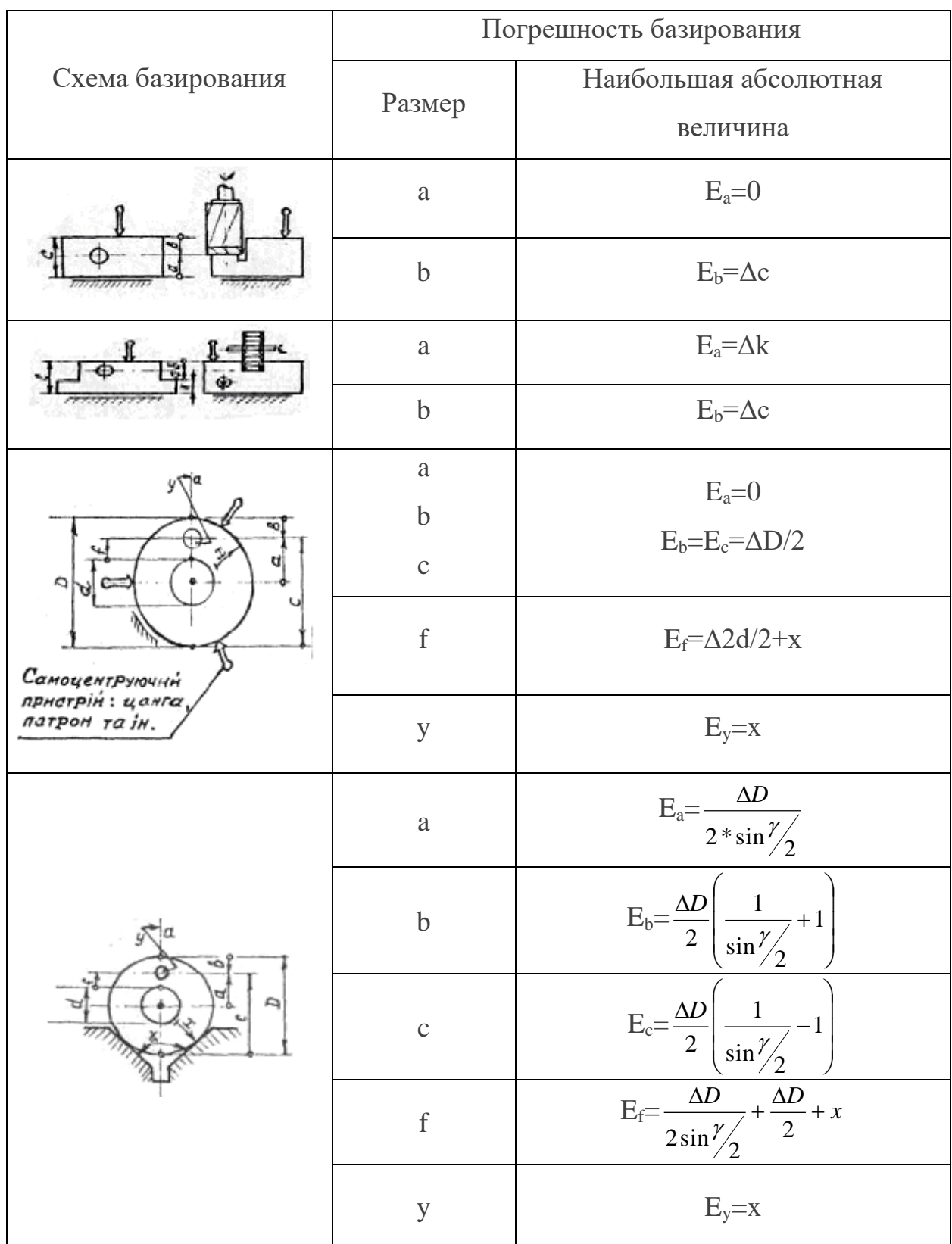

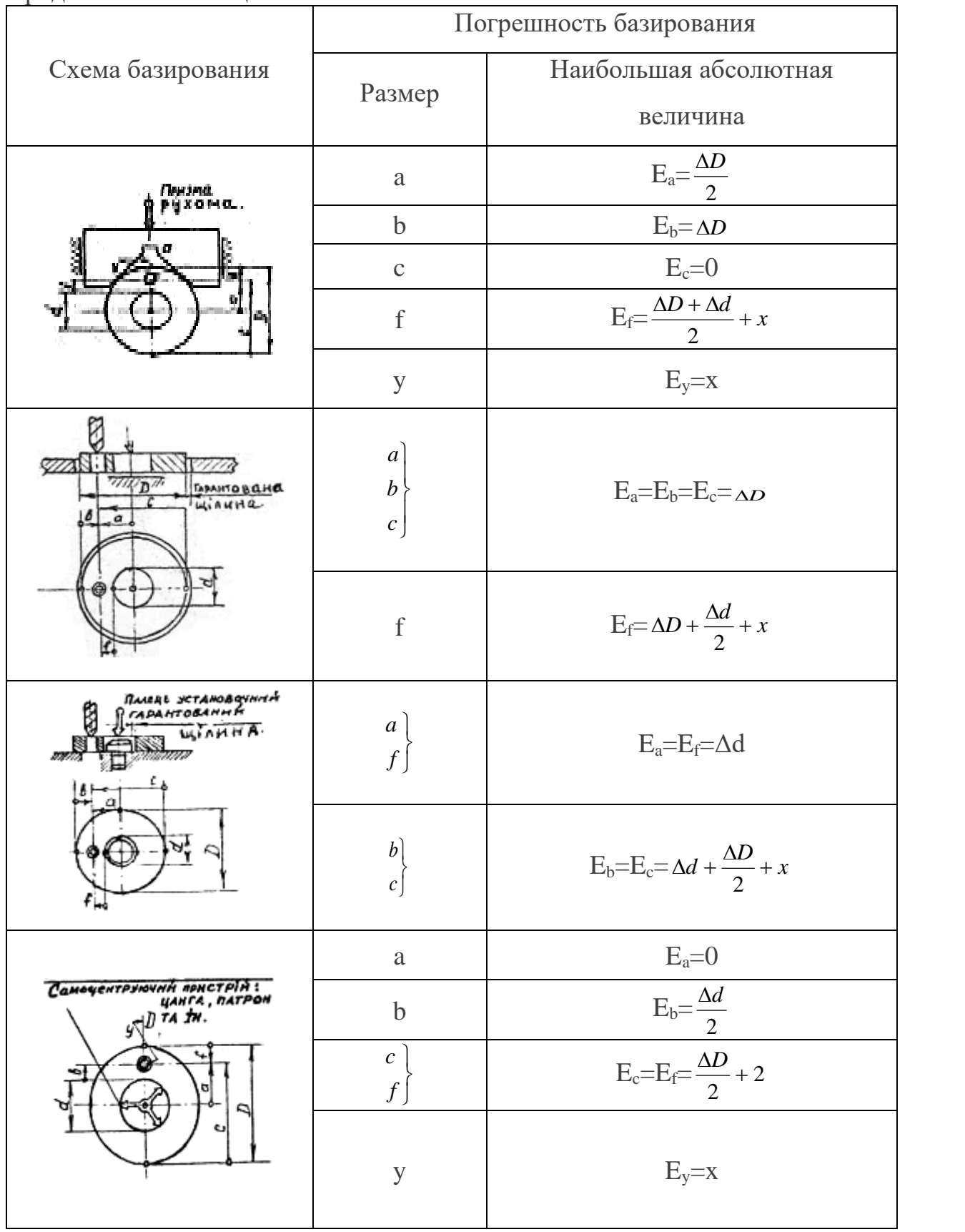

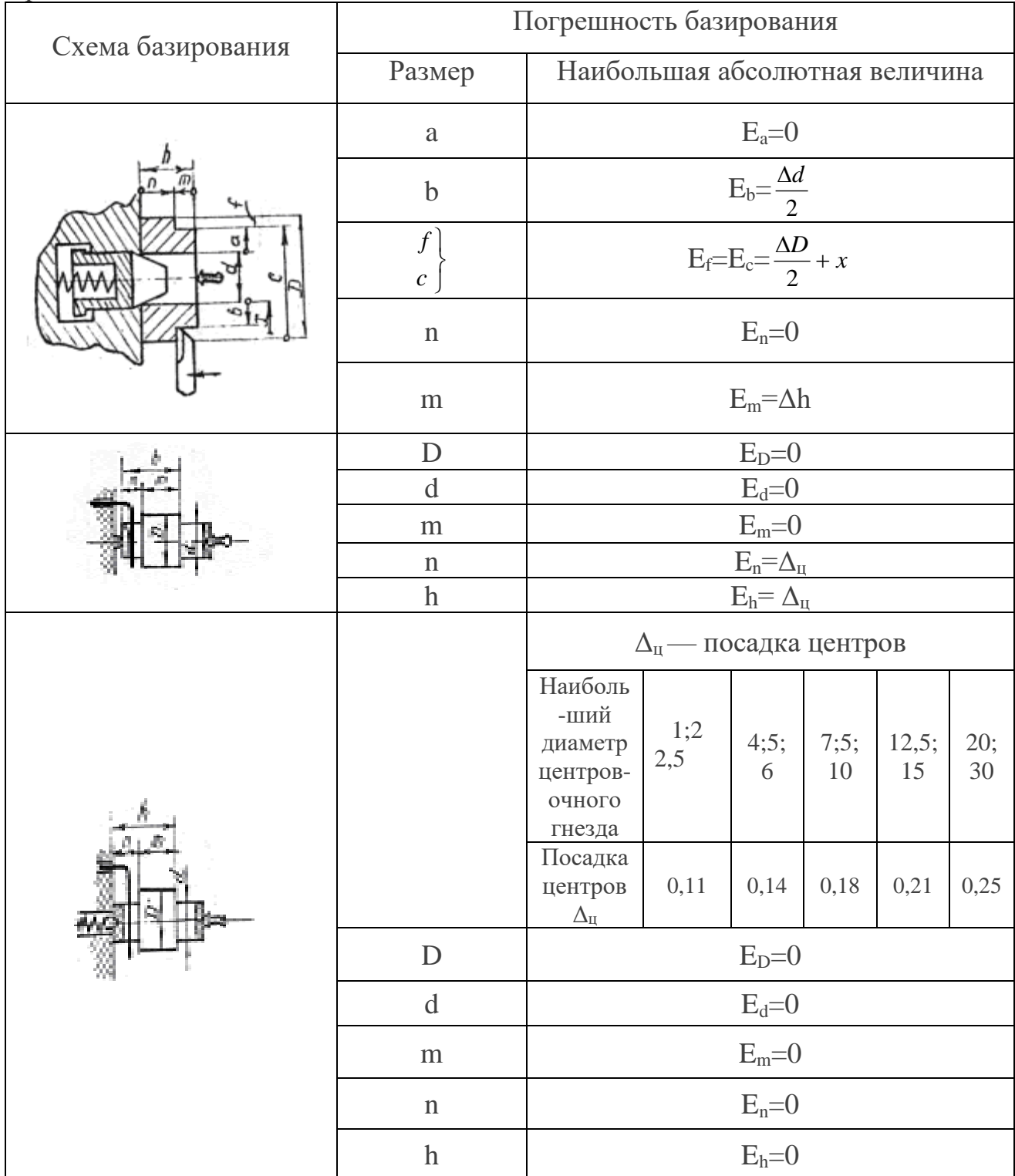

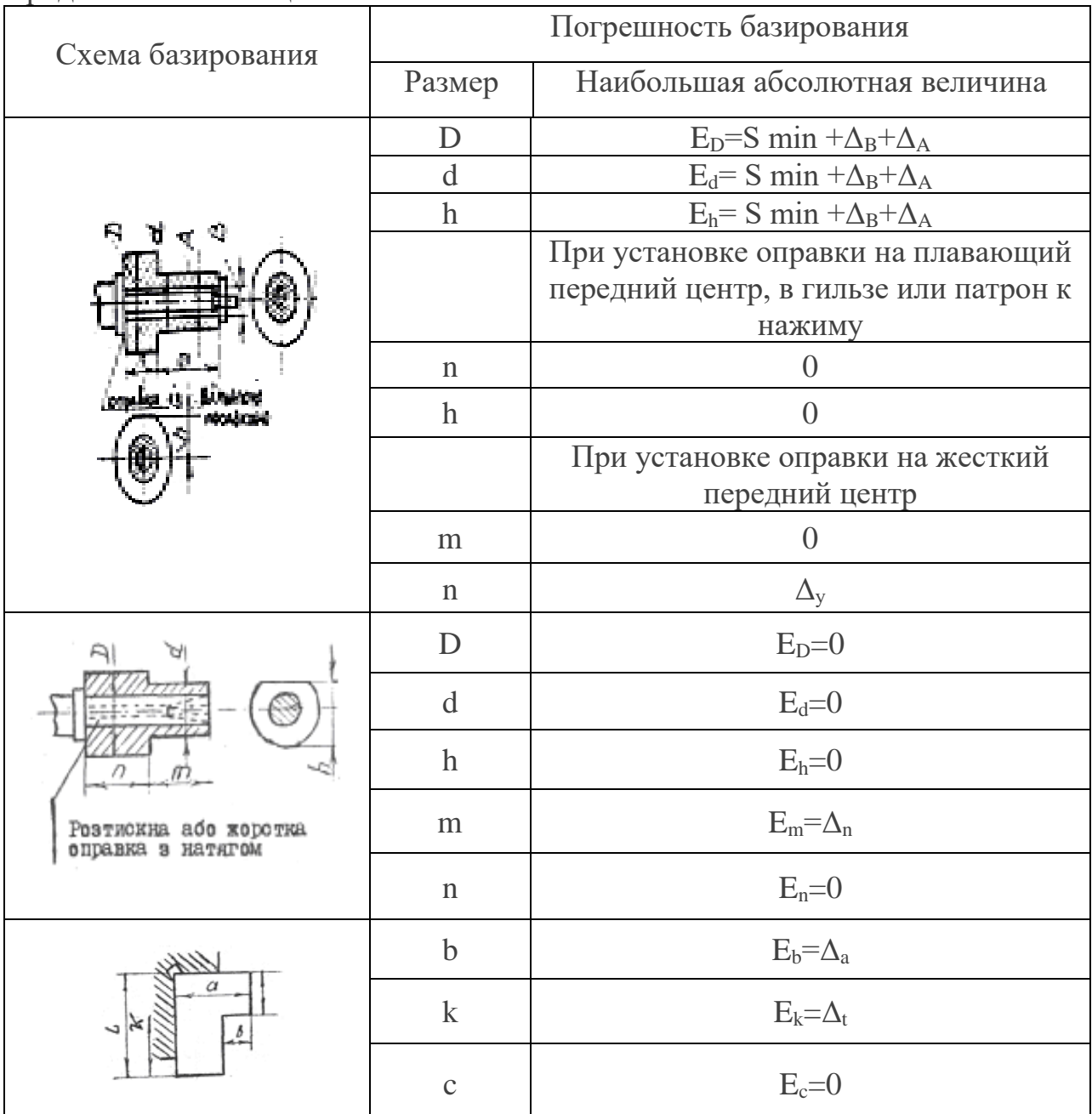

Условные обозначения:

 $\leftarrow$ 

- зажимное устройство;

- $\overline{\phantom{a}}$
- обрабатываемые поверхности;
- 7777777
- основные установочные базы

Опорные установочные поверхности:

X - радиальное биение;

минимальный гарантированный зазор.  $S_{\min}$  $\equiv$ 

# КУРСОВОЙ ПРОЕКТ КП 150208.*№варианта или зачетки*.2020 №ДЕТАЛИ- НАЗВАНИЕ ДЕТАЛИ ………………………… ОПЕРАЦИЯ СТУДЕНТА ГРУППЫ 31ТМ ФИО автора Год выпуска

## МИНИСТЕРСТВО ОБРАЗОВАНИЯ И НАУКИ ДОНЕЦКОЙ НАРОДНОЙ РЕСПУБЛИКИ ГПОУ «ГОРЛОВСКИЙ КОЛЛЕДЖ ПРОМЫШЛЕННЫХ ТЕХНОЛОГИЙ И ЭКОНОМИКИ»

## **КУРСОВОЙ ПРОЕКТ**

по дисциплине ОП09 "Технологическая оснастка"

на тему: " Спроектировать станочное приспособление для обработки детали

№………………. - …………………. на ………………. операции »

Студента 3 курса группы 31Тм специальность 15.02.08 "Технология машиностроения"

……………………..\_\_\_\_\_\_\_\_\_\_\_\_\_\_

Руководитель: преподаватель, Наливайко С.А.\_\_\_\_\_\_\_\_\_\_\_\_\_\_\_\_

Оценка: \_\_\_\_\_\_

Члены комиссии

 $\frac{1}{2}$  , and the set of the set of the set of the set of the set of the set of the set of the set of the set of the set of the set of the set of the set of the set of the set of the set of the set of the set of the set

(подпись) (фамилия и инициалы)

\_\_\_\_\_\_\_\_\_\_\_\_\_\_\_\_ \_\_\_\_\_\_\_\_\_\_\_\_\_\_\_\_\_\_\_\_\_\_\_\_\_\_\_ (подпись) (фамилия и инициалы)

г.Горловка – 20……………год

#### РЕФЕРАТ

Курсовой проект: ….. страниц, … таблицы, …. рисунков, … источников, …приложение.

Объект исследования – деталь ……………………………………………

Предметом курсового проекта является станочное приспособление для обработки указанной детали на …………………………….. операции.

Целью данного курсового проекта есть:

- − расчет режимов резания на указанную операцию технологического процесса обработки указанной детали,
- − проектирование станочного приспособления для базирования и закрепления детали во время обработки ,
- − расчет усилия закрепления и параметров привода,
- − выполнение расчета или выбора стандартных параметров основных элементов проектируемого приспособления,
- − расчет приспособления на точность,
- − описание конструкции и принципа действия приспособления.

Курсовой проект состоит из трех разделов, где рассмотрены указанные выше пункты, и из графической части, которая включает чертеж детали-задания, чертеж сборочного вида приспособления, чертеж специальной детали, входящей в состав приспособления, бланк спецификации.

ДЕТАЛЬ, ОПЕРАЦИЯ, МЕХАНИЧЕСКАЯ ОБРАБОТКА, СПЕЦИАЛЬНОЕ ПРИСПОСОБЛЕНИЕ, УСИЛИЕ ЗАКРЕПЛЕНИЯ, ПРИВОД, ПРОЧНОСТЬ, ПОГРЕШНОСТЬ УСТАНОВКИ

## СОДЕРЖАНИЕ

ВВЕДЕНИЕ

1 НАЗНАЧЕНИЕ, УСТРОЙСТВО И ПРИНЦИП РАБОТЫ

ПРОЕКТИРУЕМОГО ПРИСПОСОБЛЕНИЯ

2 РАСЧЕТ ПРИСПОСОБЛЕНИЯ НА ТОЧНОСТЬ

2.1 Разработка схемы базирования заготовки в приспособлении

2.2. Расчет погрешности базирования

3. РАСЧЕТ ОСНОВНЫХ ПАРАМЕТРОВ ПРИСПОСОБЛЕНИЯ

3.1 Определение сил и моментов резания

3.2 Расчет усилия зажима заготовки

ВЫВОД

СПИСОК ИСПОЛЬЗУЕМЫХ ИСТОЧНИКОВ

ПРИЛОЖЕНИЯ

1. Тарабарин О.И., Абызов А.П., Ступко В.Б. – Проектирование технологической оснастки в машиностроении: Учебное пособие. – 2-е изд., испр. и доп. – СПб.: Издательство «Лань», 2013. – 304с.: ил. – (Учебники для вузов. Специальная литература).

2. Черпаков Б.И. – Технологическая оснастка: Учебник для учреждений сред. проф. образования/Б.И. Черпаков. – М.: Издательский центр «Академия»,  $2003. - 288$  c.

3. Белоусов А.П. Проектирование станочных приспособлений. – М:, Высшая школа, 1980.

4. Горошкин А.К. Справочник. Приспособления для металлорежущих станков. – М: Машиностроение, 1979

5. Кузнецов Ю.И. Технологическая оснастка для станков с ЧПУ и промышленных роботов. – М: Машиностроение, 1987.

6. Станочные приспособления. Справочник. / Под ред. В.Н.Вардашкина и А.А.Шатилова. т 1,2. – М: Машиностроение, 1984.

7. Ансёров М.А. Приспособления для металлорежущих станков. – М: Машиностроение, 1976.

8. Справочник технолога-машиностроителя. В 2-х т. Т.1/Под ред. А.Г. Косиловой и Р.К. Мещерякова, 4-е изд. перераб. и доп.-М.: Машиностроение, 1986г.-496с.

9. Справочник технолога – машиностроителя. В 2-х т. Т.2 / Под ред. А.Г. Косиловой и Р.К. Мещерякова, -4-е изд., перераб. и доп. –М.: Машиностроение, 1986. – 496 с.

10. Корсаков В.С. Основы конструирования приспособлений: Учебник для вузов. – 2-е изд., перераб. и доп. – М.: Машиностроение, 1983. – 277 с., ил.

11. ГОСТ 21495 – 76 Базирование и базы в машиностроении. Термины и определения

Рекомендованные Интернет – источники представлены на сайте специальности по ссылкам:

1. <https://technologgmk.jimdofree.com/курсовое-и-дипломное-проектирование/>

2.<https://vk.com/clubnewtechnologi>